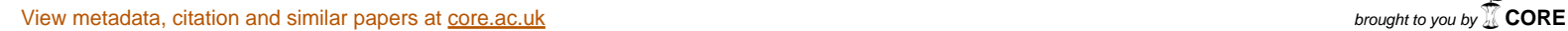

provided by NASA Technical Reports Server

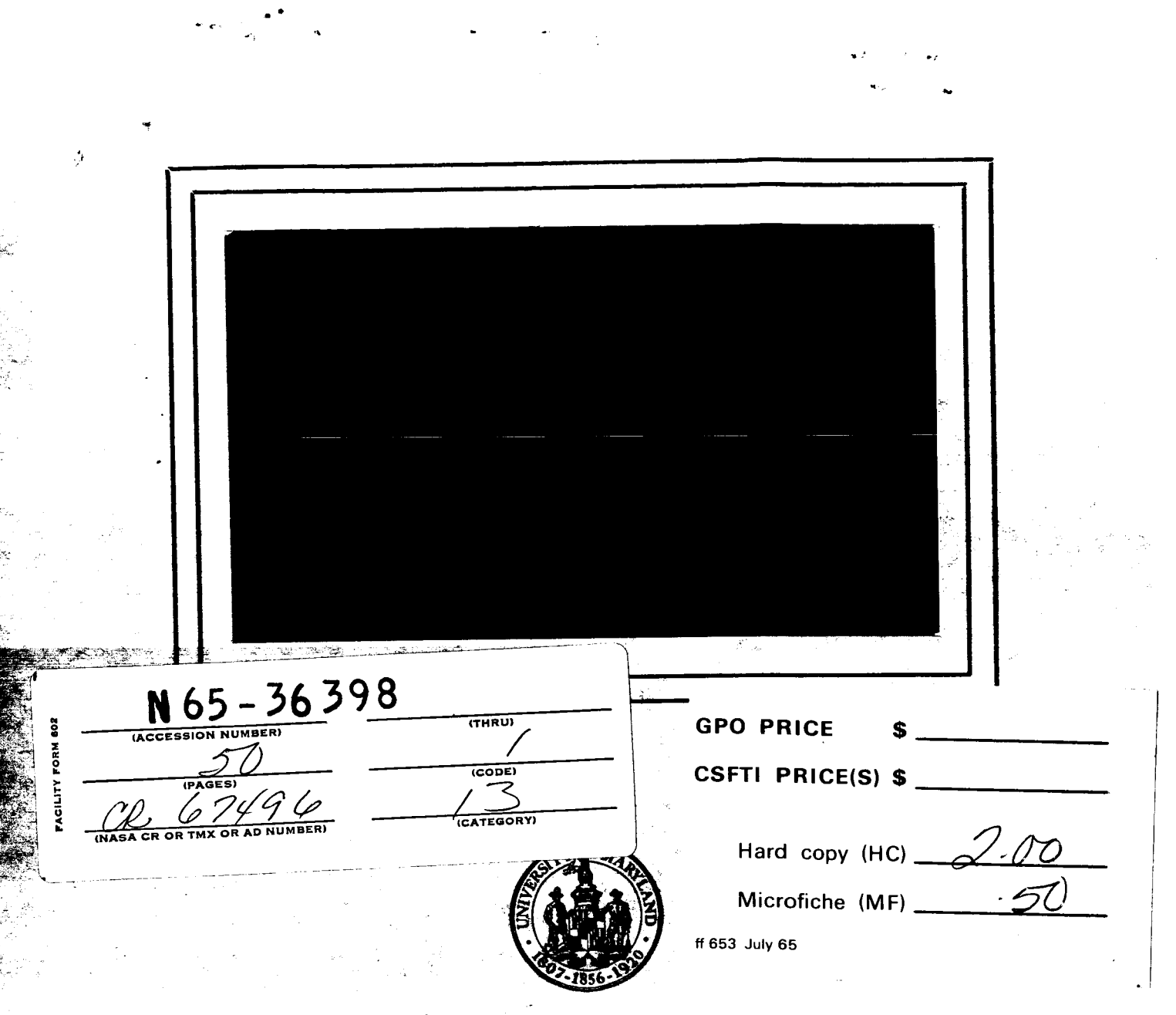

# UNIVERSITY OF MARYLAND **COMPUTER SCIENCE CENTER**

**COLLEGE PARK, MARYLAND** 

Technical Report TR-65-21 August 1965 NsG-398

.

Pattern Recognition: V. SAMP - A Computer Program for Estimating Surface Area from Contour Maps

by

Mark **S.** Monmonier John L. Pfaltz Azriel Rosenfeld

#### **ABSTRACT**

A FORTRAN program has been written which computes a linear approximation to the surface area of any given portion of a digitized contour map. The program also estimates the slope gradient at each point. It is slower, but appears to be somewhat more accurate, than other proposed methods of estimating average slope frpm contour maps.

36398

# *.SAMP* - A Computer Program for Estimating Surface Area from Contour Maps

Mark S. Monmonier, John L. Pfaltz and Azriel Rosenfeld

#### Introduction

In recent years there has been considerable progress in the development of methods for quantifying and processing geographical information. In particular, many quantitative parameters have been proposed for the description of terrain. Parameters which describe the terrain geometry in a region (average slope, for example) are usually derived from terrain elevation data such as are provided by a contour map.

This paper describes a **FORTRAN** program which efficiently approximates the surface area of any given portion of a contour map. The program, designated SAMP (Surface Area Measurement Program), accepts a digitized contour map as input. At each point of a rectangular grid, it estimates the gradi-<br>ent slope of the surface defined by the contour map. This ent slope of the surface defined by the contour map. is done by linearly interpolating directional slopes between the contour lines encountered in two orthogonal directions from the given point. **The** use of this linear approximation is tantamount to approximating the surface by a polyhedron with edges and vertices overlying those of the rectangular grid (see Figure 1). The area of each facet of the polyhedron is a simple trigonometric function of its gradient slope, and the sum of the facet areas approximates the area of the surface.

It should be noted that the linear approximation to the terrain surface made by *SAMP* is necessarily a lower bound, since a plane facet cannot have greater area than the corresponding portion of the actual surface. However, if the rectangular grid is fine enough, the approximation can be quite accurate. A higher order piecewise approximation (quadratic, exponential, etc.) could be used in place of the linear one, but would require much more computer time for its execution.

**-1-** 

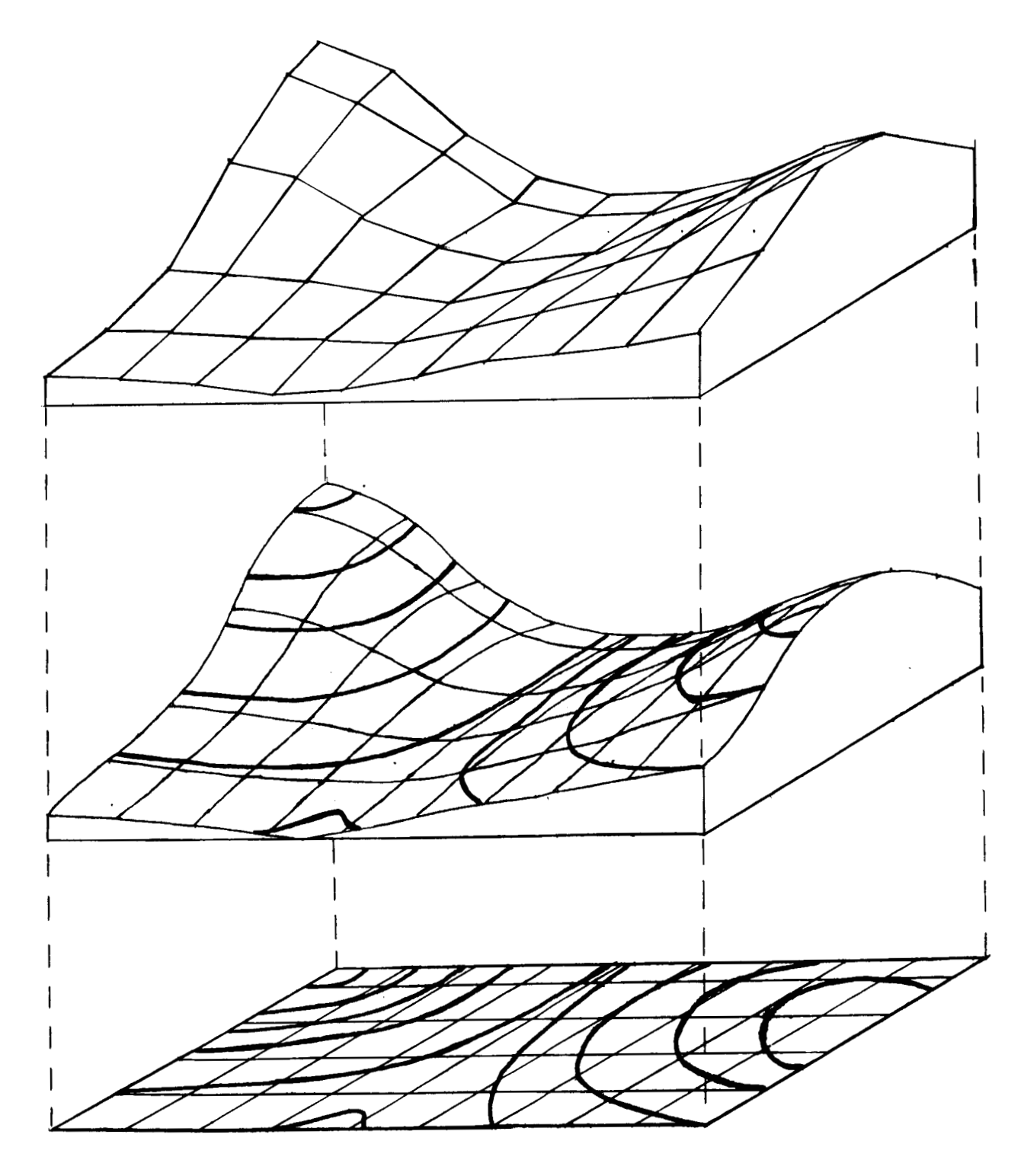

Figure 1

Polyhedral Approximation to the Terrain Surface

#### Description of the program

The basic input to *SAMP* is a digitized contour map. In general, this may be thought of as a matrix array in which elements corresponding to points on contour lines have values  $E_i$  equal to the elevations of the contours,  $*$  as shown in Figure 2, while any element not corresponding to a contour point is given a special value (represented in Figure *2* by a blank) which cannot be mistaken for an elevation. However, it will be shown below that *SAMP* can operate on much simpler inputs.

For each element of the digitized map matrix, the linear approximation to the gradient slope of the terrain at the corresponding point is obtained as follows: Strings of successive matrix elements are examined on both sides of the given element in each of two orthogonal directions. For each of the two directions, the following cases can occur:

Case 1. No contour line element occurs within a given distance of the starting point, on either side of it. In this case the terrain is assumed to be flat in that direction.

Case 2. The starting point itself is not a contour element, but contour elements occur within the given distance on both sides of it. In this case<br>a) If the elevations of these

- If the elevations of these contours are the same, the terrain is assumed to be flat in that direction
- b) If the elevations are different, they must differ by just one contour interval, so that the linear approximation to the terrain slope in that direction is given by

$$
\tan\theta = \frac{1}{(n_1 + n_2)s}
$$

where

 $n_1$ ,  $n_2$  (positive integers) are the number of steps<br>taken on the two sides of the starting point taken on the two sides of the starting point until a contour element is encountered

responding to a single matrix element **<sup>S</sup>**is the linear dimension on the terrain cor-

**<sup>\*</sup>A** more complex method of labeling contour elements is needed if it is desired to allow for the possibility of sheer cliffs in the terrain. This possibility is not considered in this paper .

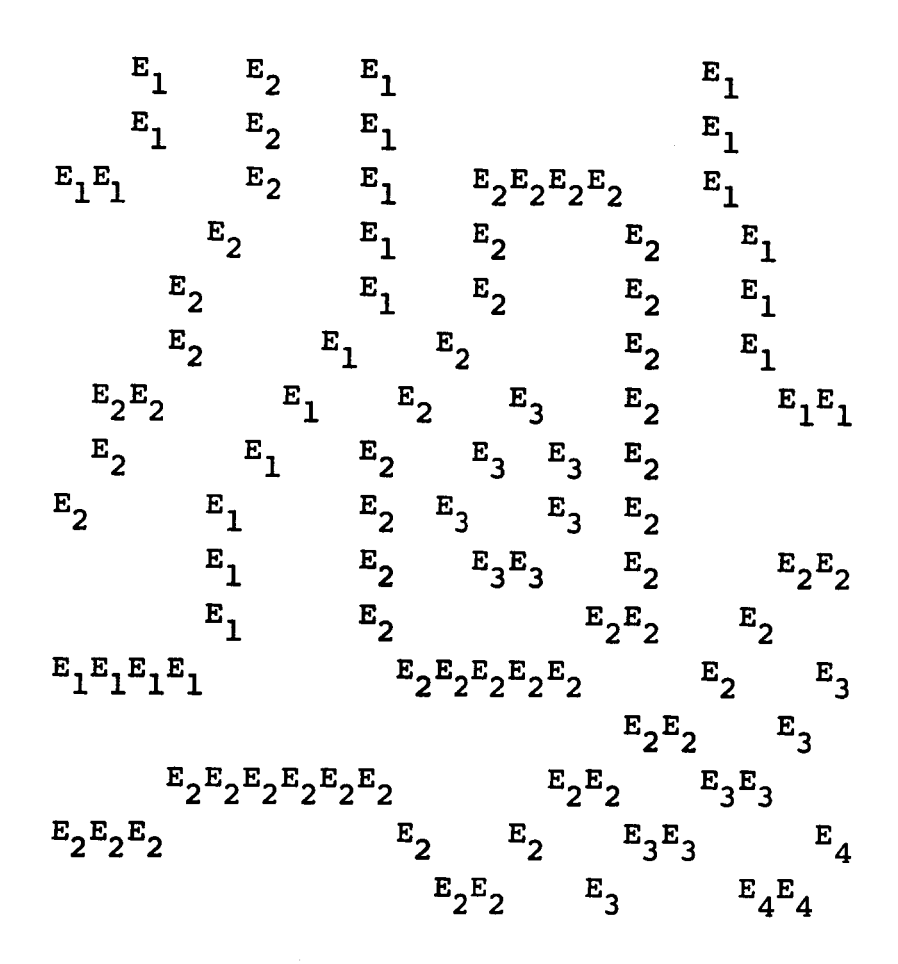

Figure **2.** Fictitious Digital Contour **Map** Matrix

I is the contour interval (measured in the same units as **S)** 

Case **3.** The starting point is not a contour element, and no contour element occurs within the given distance of it on one side, but a contour element does occur within the given distance on the other side. In this case the arbitrary assumption is made that **a** contour element at a different elevation also exists on the other side, at 1.5 times the given distance from the starting point, and Case 2(b) is applied.

Case 2'-3', If the starting point *is* a contour element, similar rules (which will not be described here in detail) are used to provide analogous linear approximations on both sides of the starting point.

This analysis is performed for each of the two orthogonal directions through the given element, yielding two orthogonal components tan $\theta_1$  and tan $\theta_2$  of a linear approximation to the terrain slope at that element. From these components, the area of the facet of an approximating polyhedral surface which overlies the given element can be immediately computed as

 $A = s^2 \sqrt{1 + \tan^2{\theta_1} + \tan^2{\theta_2}}$ 

The sum of these facet areas, taken over all elements of the digital map matrix, is the desired approximation to the terrain surface area.

In the examples given later in this paper, the search for a contour element extended for twenty elements on each side of the starting point in each of the two directions.

#### Simplifications

While the above analysis is quite straightforward, it should be noted that in order to resolve the contour lines on the digital contour map matrix, the matrix representing even a relatively **small** contour map (such as that shown in Figure 3) must contain of the order of a million elements. Such a matrix cannot be handled in the fast-access memories of current digital computers; it must be stored on magnetic<br>tape or the like. Much of the complexity of the SAMP pro-Much of the complexity of the SAMP program results from the need to process the matrix efficiently and to perform all the associated bookkeeping.

**A** major simplification in the digital map matrix used by *SAMP* can be made if it is realized that *SAMP* does not require complete knowledge of the contour elevations. it suffices to store the parities of the elevations - that is, their remainders modulo **2.** This is because two consecutive contour lines encountered along any terrain profile can only be at the same or consecutive elevations. For the purposes of the *SAMP* computation (Case **2** above), it is necessary to know whether the two contour lines are at the same or different elevations, but not what these elevations are. This means that the contour elevations in the digital map matrix can be represented using only two numbers, say **1** and **2** (see Figure **4).** 

An even more important simplification would result if it were possible to ignore even the contour elevation parities, and to represent all contour line elements in the digital matrix by (say) **1's.** This would make it possible to construct the matrix automatically by scanning and digitizing the contour line overlay of an ordinary contour map.\* *SAMP* would then be applied with the arbitrary assumption that Case 2a never occurs. **As** the results presented later

\*This ignores the fact that numbers indicating selected contour elevations also occur on this overlay, and that the contour lines may have gaps in them to accommodate these numbers, as in Figure 3. In general, however, digital map matrices required for *SAMP* and similar programs can be constructed very rapidly by using a computer-controlled scanner to scan and display contour line overlays, and allowing an operator to insert elevations or elevation parities into the computer memory with the aid of a light pencil and suitable pushbutton controls.

in this paper indicate, good approximations to surface area can indeed be obtained from *SAMP* even if parities are ignored. These results can be made more plausible if it is realized that, as pointed out earlier, the linear approximation used by *SAMP* must necessarily be lower than the actual surface area, while ignoring Case 2a will tend to give higher than actual results. Thus the errors committed by ignoring Case 2a are in the right direction. fact, the occurrence of Case 2a only rarely implies that the terrain is flat along the profile between the two equalelevation contour lines. In general, the terrain will rise (or fall) somewhat, but not enough to reach another contour level, and then fall (or rise) again, along such a profile segment. If it is assumed in Case 2a as **a** rough approximation that there is a rise of half a contour interval Over half the distance between the **two** equal-elevation contours, followed by an equal fall, it is easily seen that the contribution to surface area is essentially the same as that in Case 2b, where the rise is a full contour interval, but it takes place over the entire distance between the two contours. In

# Generalizations

The above description of *SAMP* assumes that surface area is being computed for the entire rectangular piece of terrain represented by the digital map matrix. However, it is also possible to compute surface area for selected region within a given map. The region of interest can be defined by marking each element of the matrix which corresponds to a point of the region with a special symbol. Alternatively, it suffices to delineate the region of inter-Alternatively, it suffices to define the region of 1.<br>est by simply drawing a curve around it.\* The elements within the region can then **be** distinguished by a computer program, described elsewhere [l], which labels connected components. This was done in one **of the** examples described in the next section.

Techniques similar to those used in *SAMP* can be applied to computing other parameters of a given terrain region - for example, its volume or roughness. However, an accurate approximation to volume or roughness requires a knowledge of contour elevation remainders modulo three, not merely modulo **two.** If it is known only whether two consecutive contour lines along a profile are at the same or different elevations, but not which of them is higher if they are different, it is impossible to distinguish between a smooth ramp surface and a corrugated surface.

<sup>\*</sup>If **a** computer controlled display is used, the curve can be drawn with a light pencil or equivalent device.

#### **Examples**

To illustrate the application of *SAMP,* consider the **USGS** map of Big Delta, Alaska shown in Figure 3. This map was digitized using an optical scanner, at a resolution such that each element in the digital map matrix corresponds to a portion of the terrain about 100 feet on a side. A **360** by **260** element rectangular portion of the digitized map, the boxed region in the upper right hand corner of Figure 3,was selected, corresponding to a rectangular piece of terrain **5.29** miles by 7.33 miles long. Using a combination of hand and automatic processing techniques, the contour lines in this region were discriminated from the streams: the printed elevation figures were suppressed: and the contour lines were extended through the gaps caused by these figures, thi'nned to make them only one element wide, and assigned their proper elevation parities. The results of this preprocessing are shown as Figure **4,** in which the boxed portion of Figure **3** has been rotated to stand on its left side.

**A** version of *SAMP* was applied to Figure **4** in which the two orthogonal directions used were along the rows and columns of the digital map matrix. The computed surface area was **40.96** square miles, as compared to a flat area of **5.29 x 7:33** = **38.77** square miles. **As** a check on the accuracy of the result, a'second version of *SAMP* was also applied using the **two** diagonal directions: this yielded a computer surface area of **40.86** square miles.

To illustrate how *SAMP* can be applied to irregular regions, the drainage basin of a **small** stream was outlined (see Figure **4).** Using a preprocessing routine, the elements outside the outline were given a special label (Figure **5),** and *SAMP* was applied to find the surface area of the unlabeled region. The computed value, in both rowcolumn and diagonal modes, was **5.56** square miles, as compared with a flat area of **5.24** square miles.

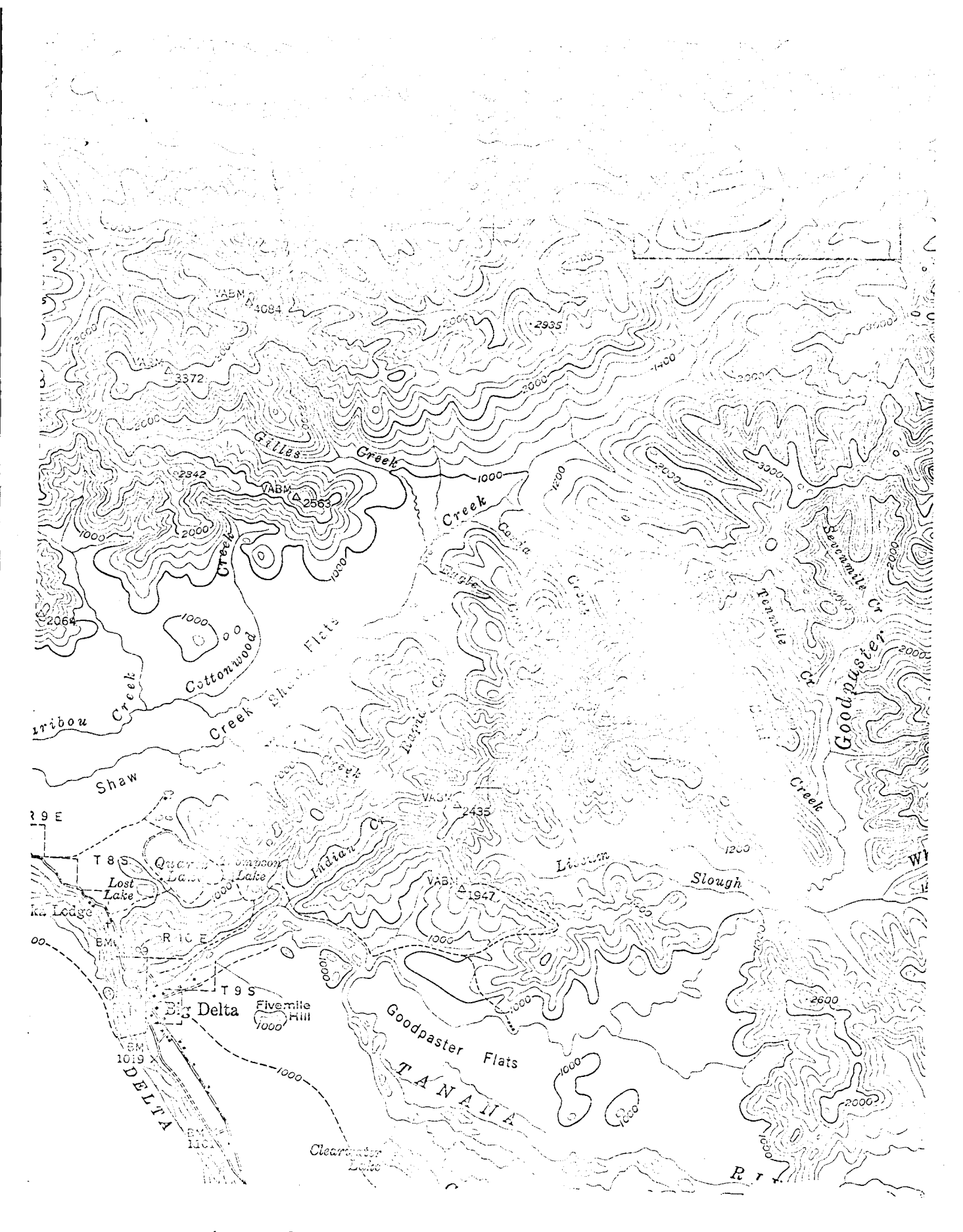

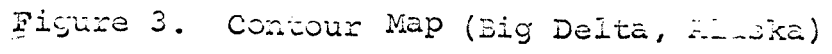

# **Figure 4**

**Digital Map Matrix for the** *Boxed* **Region in the Upper Right Hand Corner of Figure 3** 

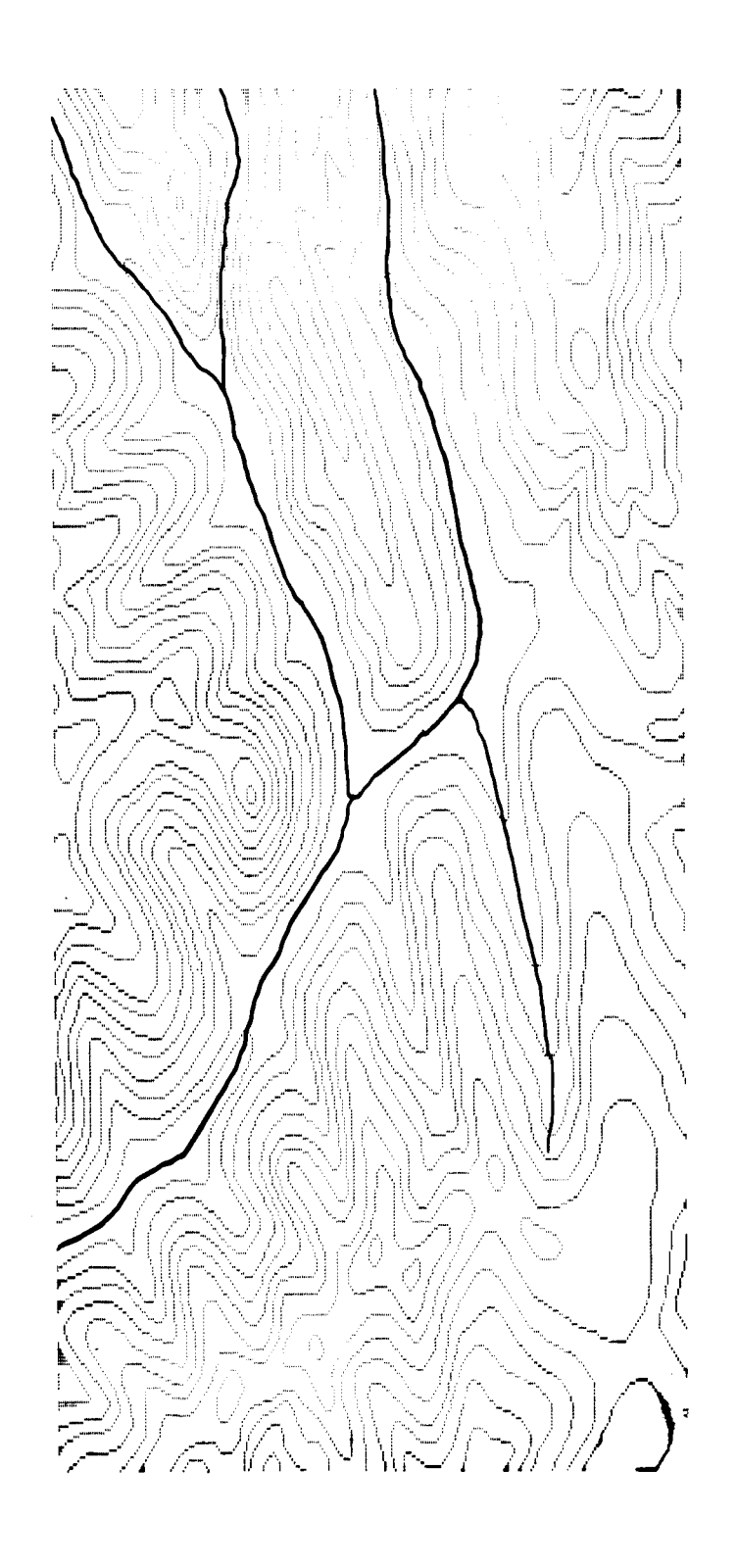

**Figure 5** 

 $\sim 10^{-10}$ 

 $\ddot{\phantom{1}}$ 

**Drainage Basin (Outlined in Figure 4)** 

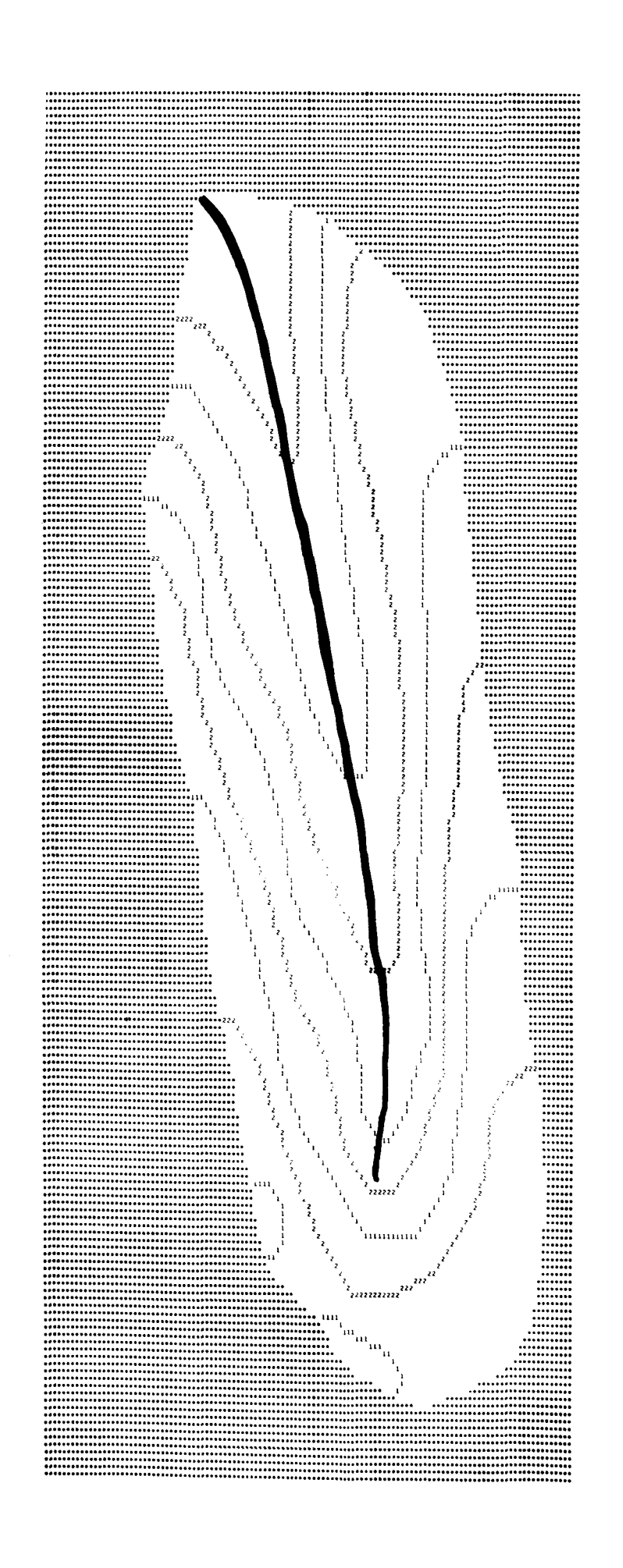

# Accuracy

In order to test the accuracy of *SAMP,* digitized contour maps of four geometric surfaces (see Figure 6) of known suface area were prepared. Those surfaces were

- *<sup>0</sup>*(a) A plane inclined at **45** along the **N-S** direction, but not inclined in the **E-W** direction
- **(b)**  A plane inclined at **45O** along both **N-S** and **E-W**  directions
- (c) **A** right circular cone resting on a flat plane
- (d) A hemisphere resting on a flat plane

*SAMP* was applied to these maps in both the row-column and diagonal modes, both considering and ignoring the contour elevation parities. The results are shown in Table 1.

The very small error in the calculated values for **the two** planes appears to be entirely due to accumulated roundoff. This error seems to be insignificant in comparison with the errors inherent in the linear approximation. It should be noted that the errors when elevation parities are ignored tend to be no greater in these cases then the errors obtained using parities.

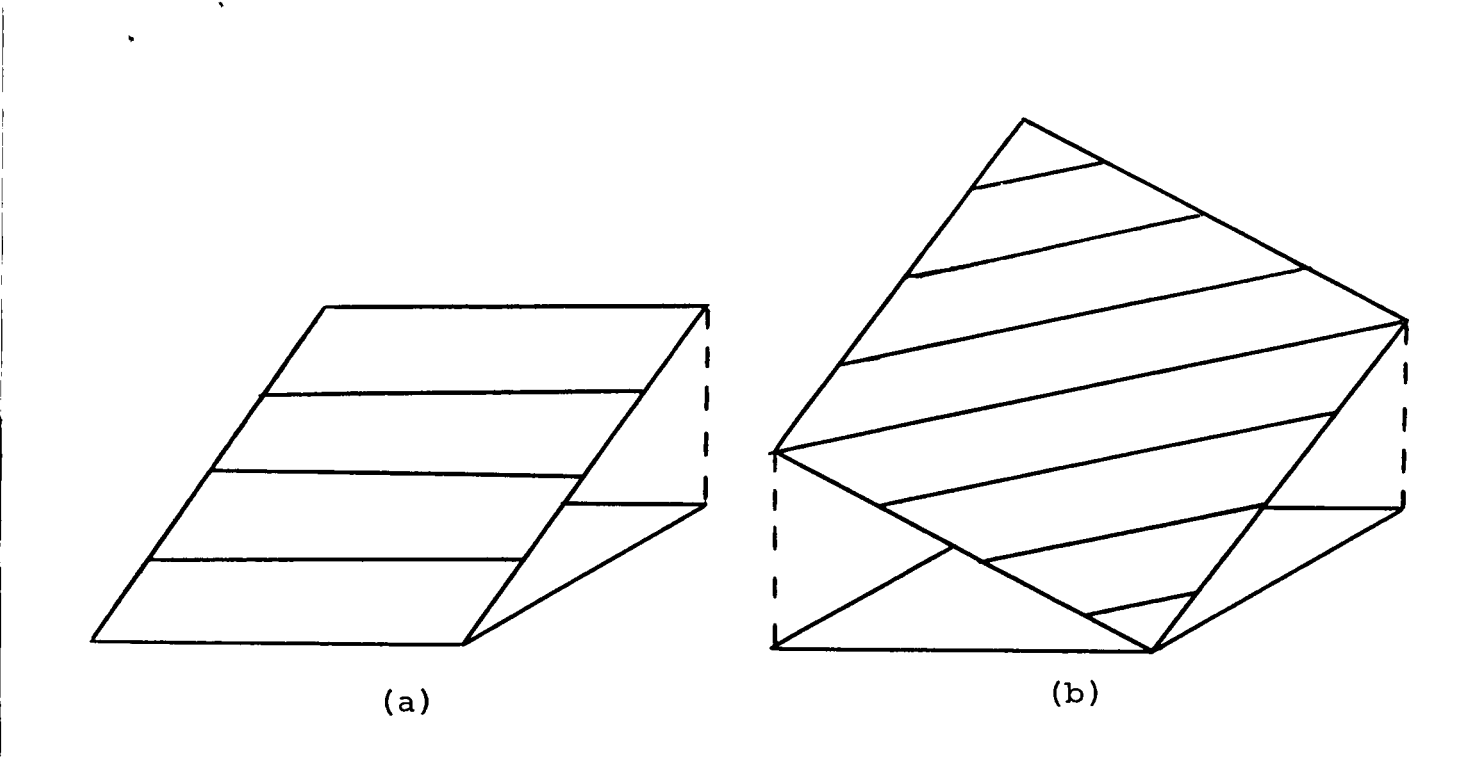

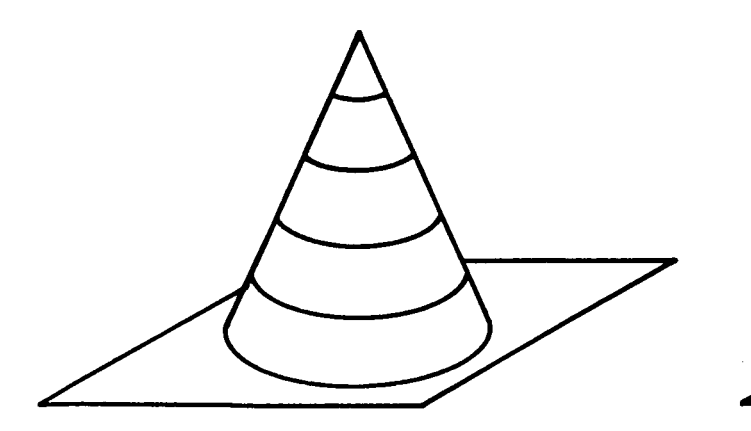

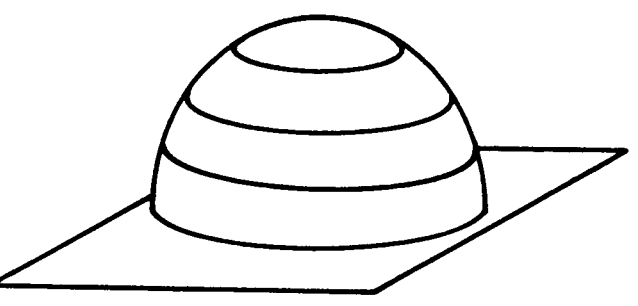

 $(c)$ 

 $(d)$ 

**Figure 6**  Geometrical Surfaces Analyzed by SAMP

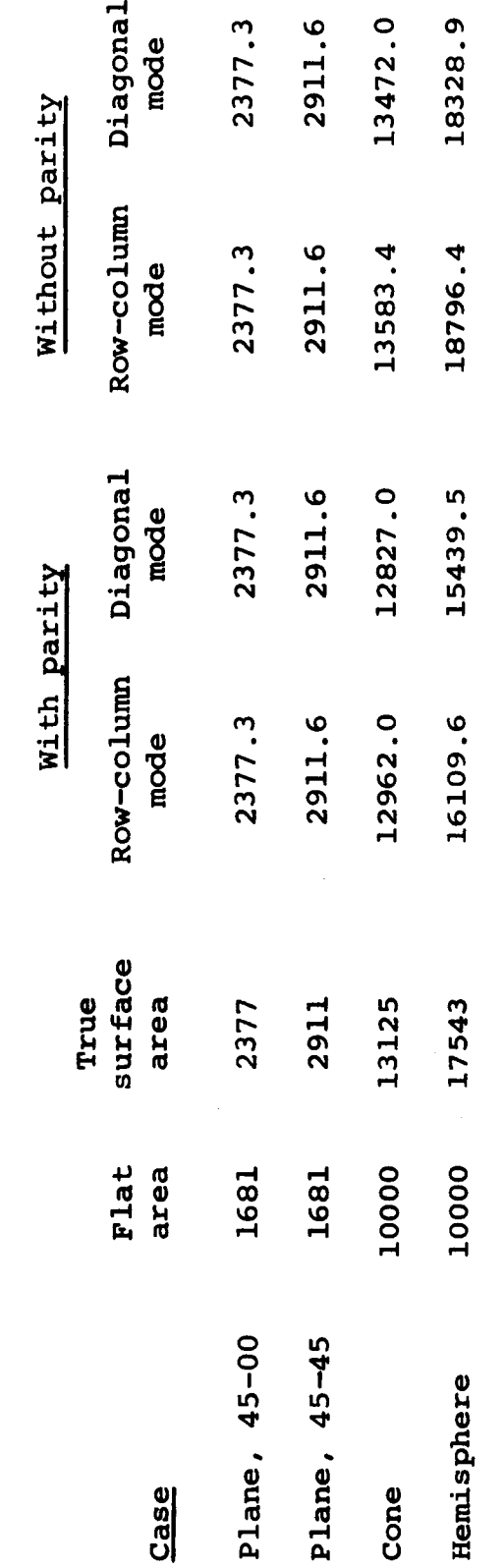

Areas calculated by SAMP

 $\ddot{\phantom{0}}$ 

 $\ddot{\phantom{0}}$ 

Results of applying SAMP to geometrical surfaces Table 1.

.

# Comparison with related terrain measures

,

The *SAMP* technique, which is based on the computation of an approximate gradient slope at each map element, can also provide as output the average slope of the terrain region being analyzed. Conversely, the measures of average terrain slope which have been proposed in the past can be used to estimate terrain surface areas in accordance with the formula

$$
A_{s} = A_{f} \sqrt{1 + 2 \tan^{2} \alpha}
$$

where  $A_S$  is the surface area,  $A_f$  the flat area, and  $\alpha$  the average slope. It is of interest to compare the results obtained using these measures with those obtained using *SAMP.* 

Perhaps the earliest method of estimating average terrain slope was proposed in 1890 by Finsterwalder [2]. He used the formula

#### $tan \alpha = IL/A_f$

where I is the contour interval and L the total contour line arc length in the region. This technique was applied to the digitized map of Figure **4** in the form of a computer program which counted a unit arc length increment for each pair of horizontally or vertically adjacent contour line elements, and  $a \sqrt{2}$  increment for each diagonally adjacent pair. This yielded an average slope of **15.0°.** Using the surface area computed by *SAMP* and the formula given at the beginning of this section, an average slope of **13.3O** was obtained. corresponding to about the same percentage difference between the computed areasiit is probably less accurate than the *SAMP* estimate. This differs by nearly **13%** from the *SAMP* value,

A more recent average slope technique, due to Wentworth [3] and to Wood and Snell [4], uses the formula

### $tan\alpha = IN/3361$

where N is the number of contour lines encountered per mile of random traverse of the terrain. In general, this technique has been used only for large scale maps; it requires at least 100 contour intersections to yield a reasonably accurate result. Applying it to the digitized map of Figure **4,** using eight random traverses which intersected contour lines **206** times, yielded an average slope of 12.2O. This differs by less than *8%%* from the *SAMP* estimate, corresponding to a difference of about *84%* between the surface areas computed by the two methods: however, it is even lower than the *SAMP* figure, which is itself on the low side.

It may be concluded from these comparisons that *SAMP*  represents a significant improvement over existing simplified methods of estimating average terrain slope and surface area. Furthermore, these methods can only provide averages Over a region, while *SAMP* yields point by point information. For example, *SAMP* could be used to produce an approximate slope gradient contour map from the original elevation contour map. **The** current trend toward storage of map information in digital form will make programs like *SAMP* increasingly valuable in the future.

,

\*

- [1] Rosenfeld, A. and J. L. Pfaltz, Sequential Operations in Digital Picture Processing, J. Assoc. Comp. Mach., in press.
- [2] Finsterwalder, S. Über mittleren Böschungswinkel und das wahre Areal einer topographischen Fläche, Sitzber. K. *Ak.* der Wiss.. Math.-Phvs. K1. **20,** 35-82, 1890.
	- [3] Wentworth, C.K., A Simplified Method of Determing the Average Slope of Land Surfaces, *Am.* **J.** Sci. 220, 1930, 184-194.
	- [4] Wood, W. F. and J. B. Snell, A Quantitative System for Classifying Land Forms, **U. S.** Army Quartermaster Research and Engineering Command Tech. Rept. EP-124, 1960.

#### **PURPOSE** :

To determine minimum surface area given a thinned digitized contour map stored on magnetic tape.

#### BASIC TERMINOLOGY :

The following terms relating to the storage of and access to the digitized contour map on tape are essential to understanding the description of SAMP. (See the accompanying diagram.)

#### PICTURE

The entire digitized contour map stored on magnetic tape.

#### DESIRED **REGION**

The rectangular part of the picture **whose** elements are to be inspected and/or have their area determined.

#### **ROWS** and COLUMNS

The rows and columns of the picture (or **of** the desired region). If the picture could be read into an array, these would be the rows and columns of the 2-dimensional array. The picture is actually stored on the tape **row** by row.

#### LINE

**<sup>A</sup>row** of the picture. LINE1 is the first row of the desired region, and LINE2 is the **last** row of the desired region.

#### ELEMENT

An element of a row or of **a** strip (see PICTURE **ELEMENT)** . **ELEMI.** is uaed to indicate the first and **ELEM2** the last column of the desired region. These bound and are included in the desired region.

#### PICTURE ELEMENT

This term is used to indicate a particular element or digit that is to have **its** surface area determined.

#### **BELT**

**<sup>A</sup>**section of the desired region that is from 1 to 21 elements in width and extends from the first row **(LINE1)** to the last row (LINE2) of the desired region.

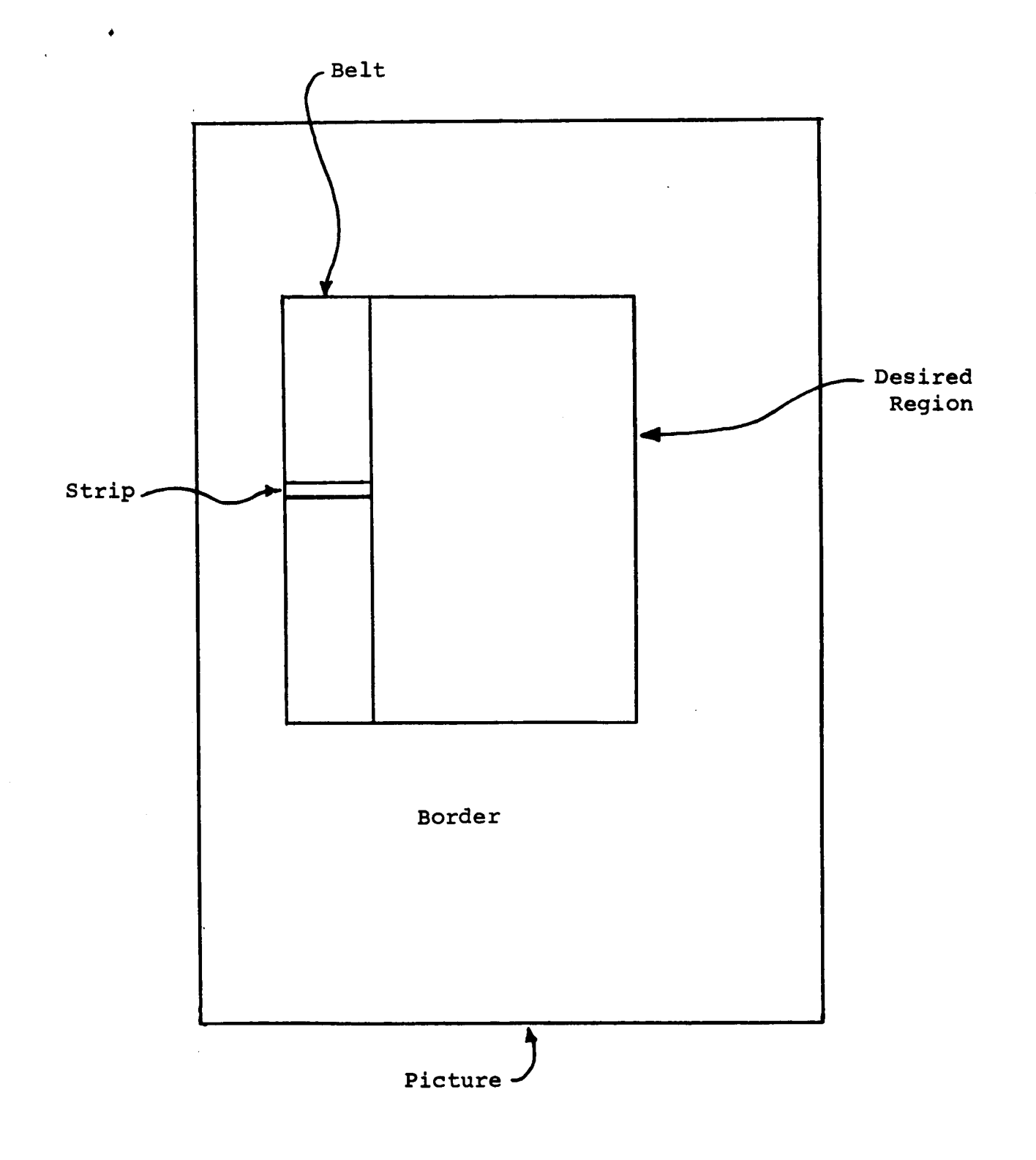

#### ' STRIP

**A row** of a belt. **A** strip may contain from **1** to **21** elements.

#### BORDER

**<sup>A</sup>**frame at least *20* elements thick in the picture **that**  must surround the desired region.

#### ROW-COLUMN MODE

Indicates that the elements being searched are along **rows** and columns in the desired region.

#### DIAGONAL MODE

Indicates that the elements being searched are successively along lines at 45-degree angles to the rows and columns of the desired region.

In summary, the picture **is** the set of all picture elements on the contour map. **The** desired region and the border are **sub**sets of the picture whose union is the picture. The desired region is composed of one or more belts that do not overlap. Each belt is divided up into a number of strips which do not overlap. Each strip contains one or more picture elements.

#### BRIEF DESCRIPTION:

**For** the picture element whose area is desired, a search is made up to *20* elements out from that picture element to see if a contour is present. The number of elements tested until a contour, if any, is found is recorded along with the digit representing that contour. If no contour is found, a logical variable records that no contour was located in that direction.

The search is made in **two** orthogonal directions, on each side of the picture element. The row-column mode makes the search along the row and column of the picture which contain the picture element; the diagonal mode makes the search along the diagonals containing the picture element.

In each search direction, a search subroutine determines 1) whether or not a contour was found, **2)** the distance to the contour (i. e., the number of picture elements out from the given one) and 3) the parity (if **any)** of the found contour. This information is used to compute two components of **the**  slope of a plane facet approximating the terrain surface at

. the given picture element. From these components, the area of the facet is computed as described in the body of this report. The formulas used are adjusted to the specified scale and contour interval on the digitized map.

The program provides for the use of a check tape in addition to the tape on which the digitized contour map is stored. This check tape represents an overlay for the contour map. If the digit for a particular element on the check tape falls within a specified range, the area for the corresponding picture element on the contour map tape is determined, and 1 is added to the tally of the number of elements whose area has been determined. This makes it possible to determine the surface area of an arbitrary region. If the area of a rectangular section of the map is desired, the check tape option is not employed.

#### USAGE :

SAMP requires as input a digitized contour map stored on logical tape NTAPE. If the check tape is to be employed, logical tape CTAPE is also required. Both of these tapes must be in standard format, as described at the end of this Appendix. The desired region must be sufficiently small to allow for a border of **20** elements (see RESTRICTIONS) .

The user need only call SAMPl (for the row-column mode) or *SAMP2* (for the diagonal mode). He must specify the rectangular boundaries of the desired region; the two values (digits) that represent the contour parities; the scale, contour interval, and linear dimension of a picture (flat map) element; the print-switch number to govern the amount of printed output: the check switch (=1 for use with the check tape,  $\neq$ 1 if this option is not used); and the high and low slice levels for the check tape .

The calling statements are: CALL SAMPn (NTAPE, CTAPE, LINEl, LINE2, ELEM, **ELEM2,** PARl, **PAR2,** SL, **SH, SW, PTSW, SCALE,** CI, **E, TCIIIAR),** where n = 1 or **2;**  the arguments are as follows:

1. NTAPE (integer) - logical tape number on which the digitized contour map **is** stored.

I ' **2. CTAPE** (integer) - logical tape number on which the check region is stored.

**3. LINE^** and **LINE2** (integers) - the first and last rows of the desired region on the picture.

**4. ELEMI.** and ELEM2 (integers) - the first and last columns of the desired region on the picture.

**5. PAR1** and **PAR2** (integers) - the two parity digits representing contours.

6. SL and **SH** (integers) - the low and high slice levels. With the check tape option, **a** picture element's area will be determined only if it lies in the closed interval **[SL, SH1.** 

**7. SW** (integer) - the check switch **(=1** for use of check tape;  $\neq$ 1 if the check tape is not used).

*8.* **PTSW** (integer) - the print switch: = 0 for total area only <sup>=</sup>1 for total area and belt area only = **2** for total area, belt area, and the area of each individual picture element taken (1 and **2** are generally used only for debugging purposes)

, 9. **SCALE** (real) - the map scale.

<sup>I</sup>**10. CI** (real) - the contour interval

**11. E** (real) - the length of side of a picture element (that is, the resolution of the scanner; must be measured in the same units as CI)

**12. TOTAR** (real) - the total area for the desired region; transmitted back to the calling routine by *SAMP.* 

#### **RESTRICTIONS** :

The numbers in the calling sequence that are specified as integers above must **be so** declared in a type statement or **by** using a first letter that indicates an integer.

The desired region must be framed by a border at least **20** elements thick on the digitized contour map.

The compare region must be a picture that fits directly over the desired region with nothing lacking or left over .

The following types of error printout are possible:

**1. AREA DESIRED TOO CLOSE TO TOP BOUNDARY.** This indicates that **an** insufficient border has been left at the top of the desired region. The next three error messages are similar.

2. AREA DESIRED TOO CLOSE TO BOTTOM BOUNDARY.

**3. AREA DESIRED TOO CLOSE TO LEFT BOUNDARY.** 

**4. AREA DESIRED TOO CLOSE TO RIGHT BOUNDARY.** 

**5. SWITCH LOW EXCEEDS SWITCH HIGH.** 

**6. CLINES DOES NOT EQUAL THE AREA'S NUMBER OF LINES.**  This means that the number of rows on the check tape and the number of rows in the desired region do not match. The next error message indicates the same for the number of **columns.** 

**7. CELEM DOES NOT EQUAL THE NUMBER OF ELEMENTS FOR A ROW OF THE AREA.** 

8. DESIRED REGION EXTENDS BEYOND PICTURE LIMITS. This error message, which may be printed by either subroutine **SPOT** or by subroutine **CHELM,** may indicate that the specified desired region is **too** large for the picture or that the first row or column of the region is larger than the last row or column of the region. **It** may be preceded by a statement giving the line or element where this occurs. **It** seldom appears, as it was used mainly for debugging purposes.

#### **TIMING** :

The program should require about **.0003** minutes to determine the surface area of one picture element. This value is not constant. The actual time depends on the density of the contours and other factors.

PROGRAM DESCRIPTION:

I. Major constants and arrays. The only two major constants not already discussed are the logical variable SIDE and the integer variable **Z.**  SIDE causes subroutine **WORK** to perform the search for contours in the diagonal mode if it is set to **TRUE** or in the row-column mode if it is set to FALSE. set by SAMP2 and SAMP1, respectively. **2** is the integer that indicates the width of **a** strip. It **may** range from 1 to 21. The major arrays and their dimensions are **the** following: **1. TAKE** (21) A logical array for a strip. If TAKE (I) <sup>=</sup>**.TRUE.,** the Ith element of *the* strip will have its surface area determined. 2. BB (21) *An* integer array that contains a strip from the check tape 3. **AA (41,** 61) The integer array whose 21 central elements (a strip) in the 21st row may have their area determined. **4.** CENT (21) *An* integer array with the digits representing the picture elements in a strip **5.** BETW (21) A logical array indicating whether or not **a** picture element of a strip is on **a** contour line. 6. PACE **(21, 4)**  *An* integer array that contains for **each** picture element of a strip the number of elements searched (up to 20) before a contour line ia found for **each of** the **4** directions in which the search is made. **7. PAR** (21, **4)**  *An* integer array that stores the parity of the contour found (if any) for **each** direction for each picture element of the strip. *8.* **FLAT** (21, **4)**  A logical array that tells whether or not a contour was

found for each direction for each picture element of the strip.

9. **TAN1 (21)** and **TAN2 (21)**  Real arrays containing the orthogonal tangents for each element of the strip.

**10. AREA (21) <sup>A</sup>**real array representing **the** calculated surface area for each element of the strip.

#### **11.** List and Description of Subroutineg

#### 1. **SAMPl** and *SAMP2*

These two subroutines are similar, except that **SAMPl**  executes the contour search around a picture element in the row-column mode and **SAMP2** uses the diagonal mode. These subroutines separate the desired region into belts, determining the number and widths of **the** belts. They then call **WORK** to run **the** length of **these** belts and **sum**  their areas and the number of elements whose areas are taken.

#### **2. WORK**

I

This subroutine calls the remaining subroutines in the following sequence and **sums the** areas and number of elements taken for every strip in the belt.

#### 3. **SPm!**

This subroutine, when first called for **a** belt, reads from the picture tape the array **AA(1,J)** in which the searches are made. When this subroutine is called for subsequent strips in the same belt, it moves the rows of the array **AA** up one row (thereby discarding the previous first **row)**  and reads a new last row from the picture tape. Thus, it goes strip-by-strip down **a** belt giving **the** array in which the searches are to be made.

# **4.** CHELM

This subroutine reads a row **from** the check tape to get array BB(I), which corresponds to the strip centered in<br>AA. This subroutine is called only if the check tape **AA.** This subroutine is called only **if** the check tape option is used.

#### **5. CKDECK**

This subroutine checks each element of **BB** to **see** if it

lies within the specified slice levels. **If** the element does not fit in this interval, TAKE(I) for the picture element is set to **FALSE.** This subroutine is called only if the check tape is **used.**  TAKE(1) had previously been set to TRUE for all elements of the strip.

#### **6. BANDPC** and **SDSPC**

These subroutines are used for the row-column and diagonal modes respectively. They find **PACE(I,J), PAR(I,J), BETW (I), CENT(1)** , and **FLAT(1, J)** for **ea&** picture element of the strip in their reapmctive modes. **PACE(1,J)** is determined by checking **in** eadh **J** direction **far** a contour, comparing each successive element with PAR1 and/or PAR2 until a contour is reached. The parity of that contour is then stored in PAR(I,J). If CENT(I) is either PAR1 or **PAR2**, **BETW(I)** is set to FALSE, indicating that the Ith picture element of **the** strip is on a omtour. contour is sensed after searching 20 elements out from the picture element for **the** Ith picture element **of** the atrip in the **Jth** direction, **FLAT(1,J)** is set to TRUE. In **SDSPC an** additional **clheck** is **made to** prevent missing a contour by passing between two diagonally adjacent elements of a thinned contour. If no

#### **7. BELTAN**

In this subroutine **the** configuration of the terrain is determined for each picture element of the strip. is done by checking arrays PACE, PAR, CENT, BETW, and FLAT to compare the topographic situation of the given picture element with the ten possible general configurations shown in the table below. **Unlesr** the terrain is found to **be** flat in **the** given direction, the tangent for that direction is determined from the above arrays and from **the** argument6 **SCALE, CI, and** *81.*  This

#### **8. SDBLTN**

This subroutine is only called if the search for contour lines is **made** in the diagonal **mode. -re** it is necessary to apply a correction before computing **the** tangents, since PACE in the diagonal mode represents a search along the hypotenuse of, rather than along **the** ride of, **a** 45-degree right triangle.

#### **9. BE-**

This subroutine **uses** the tangents **and tha** acale, contour interval, and element side length to determine the surface area for each picture element of the strip.

# **Topoqraphic confisurations distinsuished by** *SAMP*

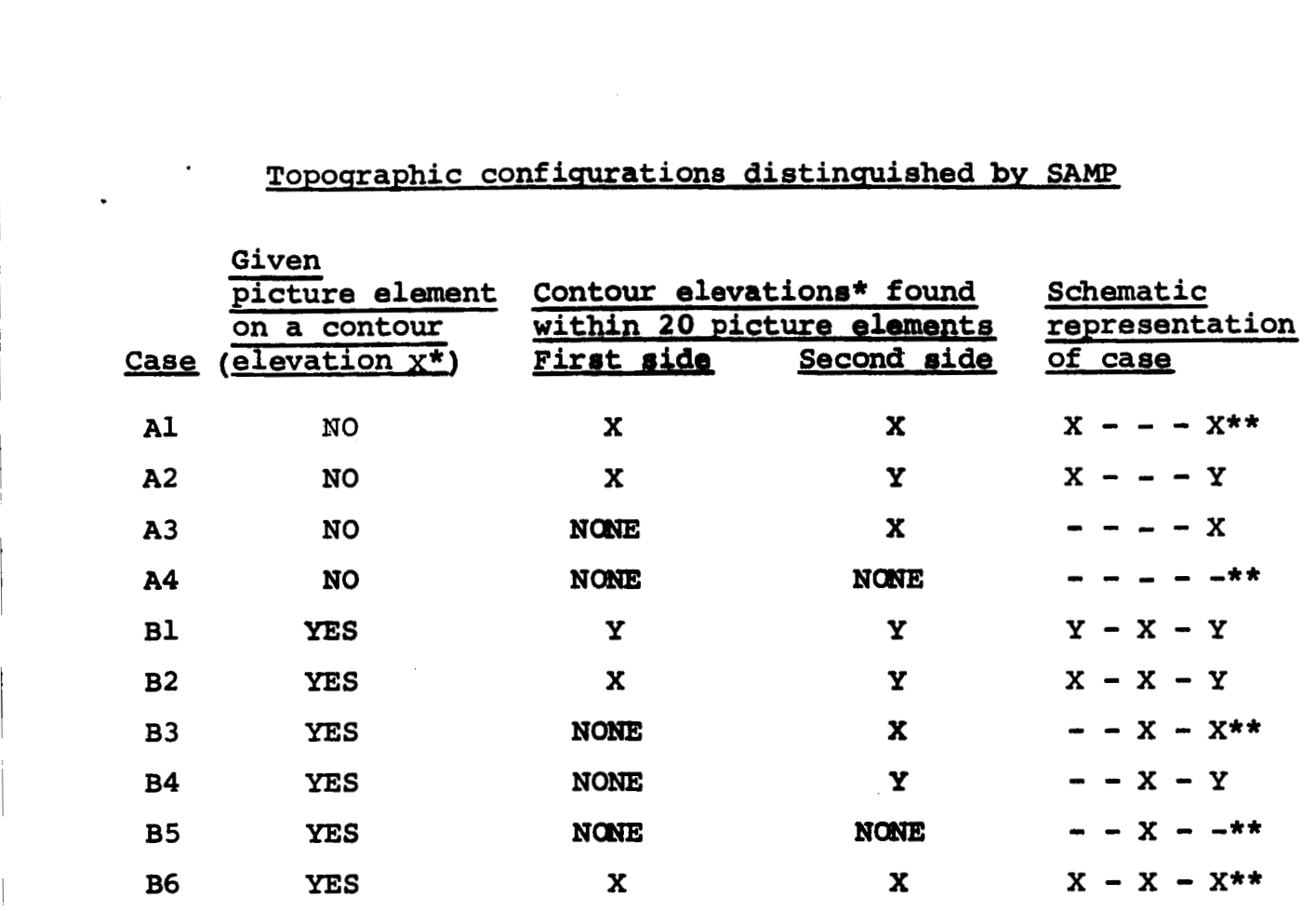

\* **"X" and "Y" represent two different elevation parities**  \*\* **In these cases the terrain is judged to be flat in the given direction through the given picture element.** 

# STANDARD UNPACKED TAPE FORMAT FOR DIGITAL PICTURES

All digitized pictures must be stored on tape rowwise left to right in **FORTRAN** binary format at 800 bpi (high density). Each row constitutes one logical record. Each picture element in a row constitutes one word of that record.

Preceding each picture on tape is one logical record of header information consisting of ten words as follows

- 1: Number of rows (logical records) **in** the picture
- **2:** Number of picture elements (words) in each row (record)
- 3: Date picture was written on tape (e.g., 102764)
- 4: Identifying number of picture

5-10: *Any* necessary supplemental information

**APPENDIX B:** *SAMP* **PROGRAM LISTING** 

 $\sim$   $\alpha$ 

 $\bar{z}$ 

Ť

```
SIR F T C S AMP 1 L I S T 9 R E F * '4 94 9 X R 7
       SUBROUTINE SAMP1 (NTAPE,CTAPE,LINE1,LINE2,ELEM1,ELEM2,PAR1,PAR2,SL
      19 SI 1, S!! 9 PTS\J ,SCALE 9 CI 9 E *TOTAR 1
\frac{c}{c}C THIS SUBROUTINE COORDINATES THE NECESSARY SUBROUTINES TO EXECUTE<br>C THE DETERMINATION OF THE APPROXIMATE SURFACE AREA FROM THE CONTO
C THE DETERMINATION OF THE APPROXIMATE SURFACE AREA FROM THE CONTOUR<br>C MAP STORED ON TAPE.
C MAP STORED ON TAPE.<br>C SAMP1 CONPUTES TANG
       SAMP1 CONPUTES TAMGENTS IN THE UP-DOWN MODE
\frac{c}{c}MARK S. MONMONIER, 24 FEBRUARY, 1965
C 
        LOG1 CAL 
SIDE gWRT1, WRT2 ,WRT3 9COMP 
       REAL SCALE, CI, E, TOTAR, BELTR
       INTEGER PAR1, PAR2, ELEM1, ELEM2, PTSW,Z, YN1, SL, SH, SW, CLINES, CELEM, CTA
       COMP = FALSE.
       IF (SW \cdot EQ \cdot 1) COMP = \cdot TRUE \cdotIF (PTSW.EQ.0) GO TO 10
       IF (PTSW.EQ.1) GO TO 11
       IF (PTSW.EQ.2) GO TO 12
      1PE 
    10 WRT1 = \bulletFALSE.
       WRT2 = -FALSE.WRT3 = .TRUE.GO TO 2' 
    11 WRTl = \bulletFALSE.
       WRT2 = .TRUE.
       WRT3 = TRUE_0GO TO 2'J 
       WRT2 = 1TRUE.
       WRT3 = \bullet TRUE.12 WRT1 = .TRUE.
    20 CONTINUE
       IF (SLoGToSH) WRITE (6,4051 
       SIDE = \bullet FALSE \bulletREWIND NTAPE
       READ (NTAPE) NLINES, NELEM
       RENIND NTAPE 
       N = NLINES - 20300 IF (LINE1.LT.21) WRITE (6,401)
        IF (LINE2eGT.N) WRITE (6,402) 
       IF (ELFMloLT.21) WRITE (6,403) 
       N = NFLEM - 20IT (ELFM2eGT.N) WRITE (6,404) 
       TOTAR = 0.0NELTK = 0NVI = LINE2 - LINE1 + 1NVI = ELEM2 - ELEM1 + 1YN1 = ELEM1 - 20NVA = NV2RFWIND CTAPE 
       READ (CTAPE) CLINES, CELEM
       REWIND CTAPE
        IF (CL1NESeNEaNVl) WRITE (6,406) 
        IF (CELEMoNEoNV2) WRITE (69407) 
        IF (eb\OT.COYP) GO TO 420 
   420 IF (MVZ.GTo21) GO TO 450 
        Z = NV2CALL WORK (YNl,LINE1,LINE2,Z,SIDE,WRT1,WRT2,PARl,PAR2,NTAPE,BELTR,
      1CI,E,SCALE,ELEM1,CTAPE,COMP,SL,SH,NTAKEN)
        TOTAR = TOTAR + BELTR
```

```
NELTK = NELTK + NTAKENGO TO 600 
  450 NV3 = NV2 - 21Z = 21CALL WORK (YNl,LINE1,LINE2,Z,SIDE,WRT1,WRT2,PAR1,PAR2,NTAPE,BELTR,
     ~CIIE~SCALE,ELEM~~CTAPE~COMF'~SL~SH~NTAKEN) 
      TOTAR = TOTAR + BELTR 
      NELTK = NELTK + NTAKENNV2 = NV3YN1 = YN1 + 21IF (NV3aGTaOl GO TO 420 
      NUMEL = NVI + NVAIF (WRT3) WRITE (6,411) NUMEL, TOTAR, SCALE, CI,E
      GO TO 705 
  600 CONTINUE 
      IF (WRT3oANDoCOMP) GO TO 700 
  700 WRITE (6,412) NUMEL,NELTK,TOTAR,SCALE,CI.E
  705 CONTINUE 
  401 FORMAT (1H0*40H AREA DESIRED TOO CLOSE TO TOP BOUNDARY.//) 
  402 FORMAT (lHGt43H AREA DESIRED TOO CLOSE TO BOTTOM BOUNDARY.//) 
  403 FORMAT (1H0~41H AREA DESIRED TOO CLOSE TO LEFT BOUNDARY.//) 
  404 FORMAT (1H0,42H AREA DESIRED TOO CLOSE TO RIGHT BOUNDARY.//) 
  405 FORMAT (1HOt32H SWITCH LOW EXCEEDS SWITCH HIGH.//) 
  406 FORMAT (1H0,50H CLINES DOES NOT EQUAL THE AREA/S NUMBER OF LINES./ 
     111 
  407 FORMAT (1HO,67H CELEM DOES NOT EQUAL THE NUMBER OF ELEMENTS FOR A
     lROW OF THE AREA.//) 
  411 FORMAT (1H1,3X,28H ELEMENTS IN DESIRED REGION ,110/3X,28H TOTAL AR
     1EA IN SQUARE UNITS ,E20.8/3X,9H SCALE = ,F20.9,20H CONTOUR INTERVA
     2L = 15.5526H ELEMENT SIDE DIMENSION = 1525.1577777412 FORMAT (1H1,3X,18H ELEMENTS SEARCHED, I10/3X,18H ELEMENTS TAKEN
     1110/3X,28H TOTAL AREA IN SQUARE UNITS ,E2008/3X, 9H SCALE = tF20.9 
     2,20H CONTOUR INTERVAL = 5F15.5526H ELEMENT SIDE DIMENSION = 5F25.135//////) 
      RETURN 
      END 
      SUBROUTINE SAMP2 (NTAPE, CTAPE, LINE1, LINE2, ELEM1, ELEM2, PAR1, PAR2, SL
      REWIND NTAPE 
SIBFTC SAMP2 LIST, REF, M94, XR7
     l*SH,SW*PTSW*SCALE,CI,EITOfAR) 
C 
C THIS SUBROUTINE COORDINATES THE NECESSARY SUBROUTINES TO EXECUTE<br>C THE DETERMINATION OF THE APPROXIMATE SURFACE AREA FROM THE CONTO
      THE DETERMINATION OF THE APPROXIMATE SURFACE AREA FROM THE CONTOUR
C MAP STORED ON TAPE.<br>C SAMP2 CALCULATES TH
      SAMP2 CALCULATES THE TANGENTS IN THE DIAGONAL MODE
\frac{c}{c}C MARK So MONMONIER, 24 FEBRUARY, 1965 
C 
      LOGICAL SIDE, WRT1, WRT2, WRT3, COMP
      REAL SCALE, CI, E, TOTAR, BELTR
      INTEGER PARl,PARZ,ELEMl,ELEM2,PTSW,Z,YNl,SL,SH,SW,CLINES*CELEM*CTA 
      COMP = -FALSE.IF (SW.EQ.1) COMP = . TRUE.
      IF (PTSW.EQ.0) GO TO 10 
      IF (PTSWeEQol) GO TO 11 
      IF (PTSW.EQ.2) GO TO 12 
     1PE 
   10 WRTl = \bulletFALSE.
```

```
WRT2 = FALSE.WRT3 = \bullet TRUEGO TO 20 
 11 WRTl = \bulletFALSE.
   WRT2 = . TRUE.
   WRT3 = \cdot \text{TRUE}12 WRT1 = \bulletTRUE.
   WRT2 = 1TRUE.
   WRT3 = \bullet TRUE.IF (SL.GT.SH) WRITE (6.405)
    SIDE = .TRUEREWIND NTAPE 
    READ (NTAPE) NLINES.NELEM
    REWIND NTAPE 
    N = NLIMFS - 20GO TO 20 
 20 CONTINUE 
300 IF (LINE1.LT.21) WRITE (6,401)
    IF (LINE2rGTeN) WRITE (6,4021 
    IF (ELEMI.LT.21) WRITE (6,403)
    N = NELEM = 20IF (ELEM2rCTrN) WRITE (6,404) 
    TOTAR = 0.0NELTK = 0NVI = LINE2 - LINE1 + 1NVI = ELEM2 - ELEM1 + 1YN1 = ELEM1 - 20NV4 = NV2 
    REWIND CTAPE 
    READ (CTAPE) CLINES, CELEM
    REWIND CTAPE 
    IF (CLINES.NE.NV1) WRITE (6,406)
    IF (CELEMrNEoNV2) WRITE (6,407) 
    Z = NVICALL WORK (YNl,LINE1,LINE2,Z,SIDE,WRT1,WRT2,PAR1,PAR2,NTAPE,BELTR,
    IF (.NOT.COMP) GO TO 420
42c) IF (NV2rGT.21) GO TO 450 
   ~CI~E,SCALE~ELEM~~CTAPE~COMP~SL~SH~NTAKEN) 
    TOTAR = TOTAR + BELTR 
    NELTK = NELTK + NTAKENGO TO 600 
450 NV3 = NV2 - 212 = 21CALL WORK (YNl,LINE1,LINE2,Z,SIDE,WRT1,WRT2,PAR1,PAR2,NTAPE,BELTR,
   1CI,E,SCALE,ELEM1,CTAPE,COMP,SL,SH,NTAKEN)
    TOTAR = TOTAR + BELTR 
    NELTK = NELTK + NTAKENNV2 = NV3YN1 = YN1 + 21IF (NVS.GT.0) GO TO 420 
600 CONTINUE
    NUMEL = NVI * NV4IF (WRT3) WRITE (6,411) NUMEL, TOTAR, SCALE, CI,E
    GO TO 705 
    IF (WRT3oANDoCOMP) GO TO 700 
700 WRITE (6,412) NUMEL, NELTK, TOTAR, SCALE, CI.E
705 CONTINUE 
    REWIND NTAPE
```
401 FORMAT (1HO,40H AREA DESIRED TOO CLOSE TO TOP BOUNDARY,//) 402 FORMAT (1HOt43H AREA DESIRED TOO CLOSE TO BOTTOM BOUNDARY.//) 403 FORMAT (1HO,41H AREA DESIRED TOO CLOSE TO LEFT BOUNDARY.//) 404 FORMAT (lH0942H AREA DESIRED TOO CLOSE TO RIGHT BOUNDARY\*//) 405 FORMAT (1H0,32H SWITCH LOW EXCEEDS SWITCH HIGH.//) *406* FORMAT (1HOt50H CLINES DOES NOT EQUAL THE AREA/S NUMBER OF **LINES\*/ 11)**  *407* FORMAT (1HOt67H CELEM DOES NOT EQUAL THE NUMBER **OF** ELEMENTS FOR **<sup>A</sup>** lROW OF THE AREA.//) 411 FORMAT (1H1,3X,28H ELEMENTS IN DESIRED REGION , I10/3X,28H TOTAL AR 1EA IN SQUARE UNITS »E20.8/3X,9H SCALE = »F20.9,20H CONTOUR INTERVA  $2L = 9F15.5926H$  ELEMENT SIDE DIMENSION =  $9F25.15777777$ 412 FORMAT (1H1,3X,18H ELEMENTS SEARCHED, 110/3X,18H ELEMENTS TAKEN  $1110/3X$ , 28H TOTAL AREA IN SQUARE UNITS , E20.8/3X, 9H SCALE =  $E20.9$ 2920H CONTOUR INTERVAL **P** ~F15r5t26H ELEMENT SIDE DIMENSION = 9F25.1 35////// **<sup>1</sup>** RETURN END SUBROUTINE BANDPC (AA,PAR1,PAR2,PACE,PAR,CENT,FLAT,BETW,Z,TAKE) SIBFTC PCSTP LIST, REF, M94, XR7 C C THIS SUBROUTINE TESTS IN 4 ORTHOGONAL DIRECTIONS FROM EACH ELEMENT<br>C TIN THE CENTRAL STRIP OF ARRAY AA FOR A CONTOUR. PACE(BDELM,AZ) C IN THE CENTRAL STRIP OF ARRAY AA FOR A CONTOUR. PACE(BDELM,AZ)<br>C RECORDS THE NUMBER OF ELEMENTS THAT MUST BE SEARCHED TO REACH A C RECORDS THE NUMBER OF ELEMENTS THAT MUST BE SEARCHED TO REACH A CONTOUR FOR EACH OF THE FOUR AZIMUTHS RADIATING FROM EACH ELEME C CONTOUR FOR EACH OF THE FOUR AZIMUTHS RADIATING FROM EACH ELEMENT<br>C IN THE CENTRAL BAND. CENT(BDELM) RECORDS THE PARITY FOR EACH IN THE CENTRAL BAND. CENT(BDELM) RECORDS THE PARITY FOR EACH C GELEMENT IN THE CENTRAL BAND. PAR(BDELM,AZ) RECORDS THE PARITY OF CONTOURS HIT ALONG EACH AZIMUTH. IF NO CONTOUR IS HIT IN THE C THE CONTOURS HIT ALONG EACH AZIMUTH. IF NO CONTOUR IS HIT IN THE CONTOURS HIT IN THE C **20 ELEMENTS TESTED ALONG EACH AZIMUTH, PAR**  $\bullet$  **0, PACE = 30, AND <br>C <b>FLAT IS SET TO TRUE. IF A CONTOUR IS HIT, FLAT IS SET TO FALS** C FLAT IS SET TO TRUE. IF **A** CONTOUR IS HIT, FLAT **IS** SET TO FALSk. BETW INDICATES WHETHER WE ARE ON OR ARE BETWEEN CONTOUR(S). PAR1 C AND PAR2 ARE THE PARITY FOR CONTOURS.  $\frac{c}{c}$ C Z RANGES FROM 1 TO 219 IT **IS THE** NUMBER OF ELEMENTS OF THE STRIP FOR WHICH CALCULATIONS ARE DESIRED. C C MARK *So* MONMONIER, 24 FEBRUARY+ 1965  $\mathsf{C}$ INTEGER **BDELM, AA(41,61), CENT(21), AZ, EXAM, PAR(21,44), PAR1, PAR2, Z** REAL PACE(21,4) LOGICAL **FLAT(2194)@BETW(21)\*TAKE(21)**  DO 500 BDELM = 192 IF(,NOTITAKE(RDELM) **1** GO TO *500*  CENT(BDELM)=AA(21,BDELM + 20) DO 273 AZ=1,4 DO 261  $IGG=1.20$ GO TO (201,202,203,204), AZ 201 INSPT=21-fGG EXAM=BDELM + 2P GO TO 250 202 INSPT=fGG + 21  $EXAMPLE$ BDELM + 20 GO TO 250  $EXAMPLE 20$ GO TO 250  $EXAM = BDELM - IGG + 20$ 203 INSPT=21 204 INSPT=21

 $\mathbb{L}$ 

```
GO TO 250
  250 IF (AA(INSPT, EXAM) - PAR1) 260, 270, 260
  260 IF (AA(INSPT, EXAM) - PAR2) 261, 272, 261
  261 CONTINUE
      PACE(BDELM, AZ) = 30.FLAT(BOELM, AZ) = .TRUE.PAR(BDELM, AZ) = 0GO TO 273
  270 PACE(BDELM, AZ) = IGG
      PAR(BDELM, AZ)=PAR1
      FLAT(BDELM+AZ) =+FALSE+
      GO TO 273
  272 PACE(BDELM, AZ)=IGG
      PAR(BDELM, AZ)=PAR2
      FLAT(BDELM, AZ) = . FALSE.
      GO TO 273
  273 CONTINUE
  280 IF (CENT(BDELM) - PAR1) 281,284,281
  281 IF (CENT(BDELM) - PAR2) 283,284,283
  283 BETW(BDELM)=. TRUE.
      GO TO 500
  284 BETW(BDELM) == FALSE.
  500 CONTINUE
      RETURN
      END
SIBFTC SDSPC
                 LIST, REF, M94, XR7
      SUBROUTINE SDSPC (AA, PAR1, PAR2, PACE, PAR, CENT, FLAT, BETW, Z, TAKE)
\frac{c}{c}THIS SUBROUTINE IS SIMILAR TO BANDPC. IT CALCULATES PACE IN A
\mathsf{C}SIDE-STEPPING MANNER, THAT IS IN DIRECTIONS NORTHWEST, SOUTHEAST,
\mathsf{C}NORTHEAST, AND SOUTHWEST INSTEAD OF NORTH, SOUTH, EAST, AND WEST
\mathsf{C}AS IN BANDPC. IN DETERMINING TAN1 AND TAN2 AND ANYOTHER VALUES
\mathsf{C}USING PACE AS A DIRECT MEASUREMENT, PACE VALUES SHOULD BE
\mathsf{C}MULTIPLIED BY THE SQUARE ROOT OF TWO. THIN SHOULD BE USED WITH
\mathsf{C}CARE WITH THIS SUBROUTINE.
\frac{c}{c}Z RANGES FROM 1 TO 21, IT IS THE NUMBER OF ELEMENTS OF THE STRIP
\mathsf{C}FOR WHICH CALCULATIONS ARE DESIRED.
\mathsf{C}\mathsf{C}MARK S. MONMONIER, 24 FEBRUARY, 1965
\mathsf{C}INTEGER BDELM, AA(41,61), CENT(21), AZ, EXAM, PAR(21,4), TRY1, TRY2
       INTEGER PAR1, PAR2, Z
      LOGICAL FLAT(21,4), BETW(21), HALF, TAKE(21)
       REAL PACE(21,4)
      DO 500 BDELM = 1,Z
      IF (.NOT.TAKE(BDELM)) GO TO 500
      CENT(BDELM)=AA(21,BDELM + 20)
      DO 273 AZ=1,4
      DO 269 IGG=1,20
       GO TO (201,202,203,204), AZ
  201 INSPT=21-IGG
       EXAM = BDELM + 20 - IGGTRY1 = 1TRY2 = 1GO TO 240
  202 INSPT=IGG + 21
       EXAM = BDELM + 20 + IGG
```

```
TRY1 = -1TRY2 = -1GO TO 240
 203 INSPT = 21 + IGG
      EXAM = BDELM - IGG + 20
      TRY1 = 1TRY2 = -1GO TO 240
 204 INSPT = 21 - 166EXAM = BDELM + IGG + 20TRY1 = -1TRY2 = 1240 HALF = \bulletFALSE.
  250 IF (AA(INSPT, EXAM) - PAR1) 260, 270, 260
  260 IF (AA(INSPT, EXAM) - PAR2) 261, 272, 261
  261 JOY = INSPT + TRY2
      JAY = EXAM + TRY1IF (AA(JOY)EXAM) = PAR1 264,262,264
  262 IF (AA(INSPT, JAY) - PAR1) 264, 263, 264
  263 HALF = \bulletTRUE.
      GO TO 270
  264 IF (AA(JOY, EXAM) - PAR2) 269,265,269
  265 IF (AA(INSPT, JAY) - PAR2) 269, 268, 269
  268 HALF = \bulletTRUE.
      GO TO 272
  269 CONTINUE
      PACE(BDELM, AZ) = 30.FLAT(BDELM, AZ)=. TRUE.
      PAR(BDELM, AZ) = 0GO TO 273
  270 PACE(BDELM, AZ)=IGG
      PAR(BDELM, AZ) = PAR1FLAT(BDELM, AZ) = . FALSE.
      IF (HALF) PACE(BDELM, AZ) = PACE(BDELM, AZ) = 0.5
      GO TO 273
  272 PACE(BDELM.AZ)=IGG
      PAR(BDELM, AZ)=PAR2
      FLAT(BDELM, AZ) = . FALSE.
      IF (HALF) PACE(BDELM, AZ) = PACE(BDELM, AZ) - 0.5
  273 CONTINUE
  280 IF (CENT(BDELM) - PAR1) 281,284,281
  281 IF (CENT(BDELM) - PAR2) 283,284,283
  283 BETW(BDELM)=. TRUE.
      GO TO 500
  284 BETW(BDELM)=.FALSE.
  500 CONTINUE
      RETURN
      END
SIBFTC BELARA LIST, REF, M94, XR7
      SUBROUTINE BELARA (TAN1+TAN2+Z+E+SCALE+AREA+STPAR+WRT1+TAKE)
      MARK S. MONMONIER, 24 FEBRUARY, 1965
\mathsf{C}REAL TAN1(21), TAN2(21), E, SCALE, FACTOR(21), AREA(21), STPAR, COR
      LOGICAL WRT1, TAKE(21)
      INTEGER X.Z
      STPAR = 0.0COR = E**2./SCALE**2.DO 700 X=1,Z
      IF (.NOT.TAKE(X)) GO TO 700
```

```
FACTOR(X) = SQRT(TAN1(X)**2+ TAN2(X)**2+ 1)ARFA(X) = COR * FACTOR(X)STPAR = STPAR + AREA(X)IF (WRT1) WRITE (6,2121) AREA(X)
 2121 FORMAT (1H +3X+5H AREA+F15+5)
  700 CONTINUE
       RETURN
       END
SIBFTC BELTAN LIST, REF, M94, XR7
       SUBROUTINE BELTAN (PACE, PAR, CENT, FLAT, BETW, CI, E, SCALE, TAN1, TAN2, Z,
      1 TAKE 1
\epsilonTHIS SUBROUTINE CALCULATES THE DIRECTED TANGENTS
\mathsf{C}\mathsf{C}FOR UP TO 21 (X=1,21) OF THE ELEMENTS OF A BELT STRIP. THE RE/
\mathsf{C}QUIRED INFORMATION IS RECEIVED FROM THE CALLING ROUTINE.
       MARK S. MONMONIER, 24 FEBRUARY, 1965
\mathsf{C}\mathsf{C}INTEGER X, PAR(21,4), CENT(21), Z
       REAL CI, E, SCALE, TAN1(21), TAN2(21), TANT(4), PACE(21,4)
       LOGICAL FLAT(21,4), BETW(21), TAKE(21)
       DO 1000 X=1,Z
       IF (.NOT.TAKE(X)) GO TO 1000
       DO 900 I=1,3,2IF(.NOT.BETW(X))GO TO 400
\mathsf{C}\mathsf{C}THE A CASES
\mathsf{C}IF (.NOT.FLAT(X,I+1)) GO TO 100
       IF (.NOT.FLAT(X,I)) GO TO 100
\mathsf{C}\mathsf{C}CASE A-4, COMPLETELY LEVEL SINCE NOTHING FOUND
\mathsf{C}TANT(I) = 0.0GO TO 900
  100 IF (FLAT(X+I)) GO TO 140
       IF (FLAT(X, I+1)) GO TO 140
       IF (PAR(X,1),EQ,PAR(X,1+1)) GO TO 160
\mathsf{C}\mathsf{C}CASE A-2, BOTH WITHIN, NOT LEVEL
\mathsf{C}ALAL = PACE(X,1) + PACE(X,1+1)TANT(I) = ( [C] * SCALE) / (ALL * E) )GO TO 900
\mathsf{C}\mathsf{C}CASE A-3, ONE OF TWO SENSES DOES NOT HIT CONTOUR
\mathsf{C}30 IS SUBSTITUTED FOR THE UNFOUND PACE VALUE (IN PACE ITSELF)
\mathsf{C}140 ALAL = PACE(X, I) + PACE(X, I+1)
       TANT(I) = (CI * SCALE)/(ALAL * E)GO TO 900
\mathsf{C}\mathsf{C}CASE A-1, SAME CONTOUR HIT IN BOTH SENSES
\mathsf{C}160 TANT(I) = 0.0GO TO 900
C
\mathsf{C}THE R CASES
\mathsf{C}
```

```
400 IF (.NOT.FLAT(X,I)) GO TO 450
       IF (.NOT.FLAT(X,I+1)) GO TO 450
\mathsf{C}\mathsf CCASE B-5, COMPLETELY LEVEL SINCE NOTHING FOUND
\mathsf{C}TANT(I) = 0.0GO TO 900
  450 IF (FLAT(X,1)) GO TO 480
       IF (FLAT(X, I+1)) GO TO 490
       IF (PAR(X,I).EQ.PAR(X,I+1)) GO TO 550
\subsetIF (PAR(X,I).EQ.CENT(X)) GO TO 501
       IF (PAR(X,1+1).EQ.CENT(X)) GO TO 502
      WRITE (6,222)
  222 FORMAT(1H1,15HERROR,CHECK 222)
\mathsf{C}\mathsf{C}CASE B-2, BOTH IN, ONE DIFFERS FROM CENTER
\epsilon501 BROP = PACE(X, I+1)
       GO TO 505
  502 BROP = PACE(X, I)505 OB = \bullet 5 * E
       TANX = (CI * SCALE)/(BROP * E)THETA=ATAN(TANX)
       COSX = COS(THETA)OA = (.5 + E)/COSXAOB = OA + OBCOSY = AOB/ESINY = SQRT(ABS(1. - COSY**2.))TANT(I) = SINY/COSYGO TO 900
  480 IF (PAR(X,1+1).EQ.CENT(X)) GO TO 530
       GO TO 510
  490 IF (PAR(X, I). EQ. CENT(X)) GO TO 530
       GO TO 520
\mathsf{C}\mathsf{C}CASE B-4, ONE OUT ONLY, OTHER NOT EQUAL TO CENT
\epsilon510 BROP = PACF(X+I+1)
       GO TO 521
  520 BROP = PACE(X+I)
  521 TANX = (CI * SCALE)/IBROP * E)THETA = ATAN(TANX)COSX = COS(THETA)OA = (65 * E)/COSXAOB = OA + .5*OA + .5*ECOSY = AOB/ESINY = SQRT(ABS(1<sub>e</sub> - COSY**2<sub>e</sub>))TANT(1) = SINY/COSYGO TO 900
\mathsf C\mathsf{C}\mathsf{C}CASE B-3, ONE IN, EQUALS CENTER
\mathsf{C}530 TANT(I)=0.0
       GO TO 900
  550 IF (PAR(X,I).EQ.CENT(X)) GO TO 600
\mathsf{C}
```
 $\ddot{\phantom{1}}$ 

```
\mathsf CCASE B-1, BOTH IN, ABA ARRANGEMENT
\mathsf CGEO = PACE(X, I) + PACE(X, I+1)
      TANT(I) = ( (CI * 2 \cdot * SCALE) / (GE0 * E))GO TO 900
\mathsf{C}CASE B-6, BOTH IN, ALL LEVEL
\mathsf{C}\mathsf{C}600 TANT(I)=0.0GO TO 900
  900 CONTINUE
       TAN1(X)=TANT(1)TAN2(X)=TANT(3)1000 CONTINUE
      RETURN
      END
SIBFTC BELTEL LIST, REF, M94, XR7
       SUBROUTINE SPOT (INDR, INDC, NTAPE, BEGIN, FIRST, AA, Z)
       THIS SUBROUTINE FETCHES THE BELT ELEMENT FOR THE DETERMINATION OF
\mathsf{C}\mathsf{C}THE AREA OF A STRIP.
\mathsf{C}THE DIMENSION FOR AA IN THE CALLING ROUTINE IS AA(41,61).
\mathsf CBEGIN MUST BE SET TO TRUE FOR THE TOP OF THE VERTICAL STRIP.
\mathsf{C}THIS SUBROUTINE IS DERIVED FROM SUBROUTINE GET3X3 (WRITTEN BY JOHN
\mathsf{C}PFALTZ).
\mathsf CMARK S. MONMONIER, 7 JANUARY 1965
\epsilonINITIALLY SET FIRST TO TRUE.
       INTEGER AA(41,61), TEMP(2600), FSTROW, DIFF, FSTEL, 2
       LOGICAL BEGIN, BEEN, FIRST
       COMMON TEMP
       LOT = 40 + 2IF (.NOT.BEGIN)GO TO 700
       IF (.NOT.FIRST) GO TO 10
       BEGIN = -FALSEFIRST = .FALSE.BEEN = .FALSE.
       REWIND NTAPE
       NXTROW = 1READ (NTAPE) NLINES, NELEM, IDATE, ID
\mathsf{C}\mathsf{C}COMPARE TAPE POSITION WITH FIRST DESIRED ROW
\mathsf{C}10 FSTROW=INDR
  600 LSTROW=INDR + 40
       IF(LSTROW.GT.NLINES) GO TO 61
       IF(FSTROW.LT.1) GO TO 60
   11 DIFF=FSTROW=NXTROW
       IF(DIFF)12,18,16
   12 IF(DIFF + 20)13,14,14
   13 REWIND NTAPE
       NXTROW=1
       READ (NTAPE)
       GO TO 11
   14 DO 15 K=1, DIFF
       BACKSPACE NTAPE
   15 CONTINUE
       GO TO 18
   16 DO 17 K=1, DIFF
       READ (NTAPE)
```

```
C CASE B-1, BOTH IN, ABA ARRANGEMENT
C 
      GEO = PACE(X, I) + PACE(X, I+1)TANT(I) = (CI*2e*SCALE)/(GE0*E))GO TO 900 
\frac{c}{c}CASE B-6, BOTH IN, ALL LEVEL
C 
  6nn TANT( I )=OoO 
  900 CONTINUE 
      GO TO 900 
      TAN1(X)=TANT(1)TANZ(X)=TANT(3)1000 CONTINUE
      RETURN 
      END 
      SUBROUTINE SPOT (INDR, INDC, NTAPE, BEGIN, FIRST, AA, Z)
SIBFTC BELTEL LIST, REF, M94, XR7
C THIS SUBROUTINE FETCHES THE BELT ELEMENT FOR THE DETERMINATION OF 
C THE AREA OF A STRIP.<br>C THE DIMENSION FOR AA
      THE DIMENSION FOR AA IN THE CALLING ROUTINE IS AA(41,61).
C REGIN MUST BE SET TO TRUE FOR THE TOP OF THE VERTICAL STRIP. 
C THIS SUBROUTINE IS DERIVED FROM SUBROUTINE GET3X3 (WRITTEN BY JOHN 
C PFALTZ).
C MARK So MONMONIER, 7 JANUARY 1965 
      INITIALLY SET FIRST TO TRUE.
      INTEGER AA(41,61),TEMP(2600),FSTROW,DIFF,FSTEL,Z
      LOGICAL BEGIN, BEEN, FIRST
      COMMON TEMP 
      LOT = 40 + ZIF (.NOT.BEGIN)GO TO 700
      IF (.NOT.FfRSTI GO TO 10 
      BEGIN = .FALSE.FIRST = .FALSE.BFFN = FALSF.
      REWIND NTAPE 
      READ (NTAPE) NLINES, NELEM, IDATE, ID
      NXTROW = 1\frac{c}{c}C COMPARE TAPE POSITION WITH FIRST DESIRED ROW 
C 
   10 FSTROW=INDR 
  6pn LSTROW=INDR + 40 
      IF(LSTROWIGT*NLINES) GO TO 61 
      IF(FSTROWeLT.1) GO TO 60 
      IF(DIFF)12,18,16 
   11 DIFF=FSTROW-NXTROW 
   12 IF(DIFF + 20)13,14,14 
   13 REWIND NTAPE 
      NXTROW=l 
      READ (NTAPE) 
      GO TO 11 
   14 DO 15 K=l,DIFF 
      BACKSPACE NTAPE 
   15 CONTINUE 
       GO TO 18 
    16 DO 17 K=1,DIFF
      READ (NTAPE)
```

```
17 CONTINUE
\mathsf{C}\epsilonREADY TO READ FIRST ROW
   18 IF (BEEN) GO TO 610
      FSTEL = INDC
      LSTEL = INDC + LOT -1IF (FSTEL.LT.1) GO TO 62
      IF (LSTEL.GT.NELEM) GO TO 63
      DO 20 K=1.41
      READ (NTAPE) (TEMP(N),N=1,NELEM)
      DO 19 L=1, LOT
      INDEX=FSTEL + L -1AA(K,L)=TEMP(INDEX)
   19 CONTINUE
   20 CONTINUE
      NXTROW=LSTROW + 1
      RETURN
\mathsf{C}\mathsf{C}THE ARRAY IS UPDATED BY MOVING ALL ROWS UP ONCE AND REPLACING THE
\overline{c}LAST ROW IN THE ARRAY BY THE NEXT ROW OF THE MAP FROM THE TAPE.
\mathsf{C}700 DO 701 I=1,40DO 701 J=1, LOT
      AA(I, J) = AA(I+1, J)701 CONTINUE
      FSTROW=INDR + 40
      BEEN=. TRUE.
      GO TO 600
  610 FSTEL = INDCLSTEL = INDC + LOT - 1IF (FSTEL.LT.1) GO TO 62
       IF (FSTEL.GT.NELEM) GO TO 63
      READ (NTAPE) (TEMP(N),N=1,NELEM)
      DO 29 L=1, LOT
       INDEX=FSTEL + L - 1AA(41,L)=TEMP(INDEX)
   29 CONTINUE
      NXTROW=LSTROW + 1
       RETURN
\mathsf{C}\epsilonERROR ROUTINES
   50 FORMAT (1H +71HDESIRED REGION EXTENDS BEYOND PICTURE LIMITS+ REF+(
      1SUBROUTINE SPOTI.
                             \rightarrow51 FORMAT (1HO,7HFSTROW=,14)
    52 FORMAT (1HO,7HLSTROW=,14,4X,7HNLINES=,14)
    53 FORMAT (1HO,6HFSTEL=,14)
    54 FORMAT (1HO,6HLSTEL=,14,4X,6HNELEM=,14)
    60 WRITE (6,51) FSTROW
       GO TO 64
    61 WRITE (6,52) LSTROW, NLINES
       GO TO 64
    62 WRITE (6,53) FSTEL
       GO TO 64
    63 WRITE (6,54) LSTEL, NELEM
    64 WRITE (6,50)
       RETURN
       END
                 LIST, REF, M94, XR7
SIBFTC WORK
```

```
SUBROUTINE WORK (YN1.LINE1.LINE2.2.SIDE.WRT1.WRT2.PAR1.PAR2.NTAPE.
       INTEGER YNI XII XZ IZ A A(41f 61) *PARI PARZ *CENT(21) *PAR(21+4) *XX *X3 *XLOGICAL SIDE, FIRST, BEGIN, FLAT(21,4), BETW(21), WRT1, WRT2, TAKE(21), CO
       REAL TAN1(2l)rTAN2(21)~AREA(21)sPACE(21,4) 
      1BELTR*CI*E*SCALE*ELEM1*CTAPE*COMP*SL*SH*NTAKEN)
      14, S, A, COL, RO, BB(21), TAKEN, CTAPE, ELEM1, SL, SH
      1MP, CBEGIN, CFIRST
       FIRST P *TRUE* 
       CFTRST = \cdot TRUEX3 = LINE1 - 20X4 = LINE2 - 20NTAKEN = 0 
       A = 21 - ELEM1S = 1 - X3COL = YNI + ABEGIN = .TRUE.CBEGIN = .TRUE.
       NUMEL = (X4 - X3 +1) + ZIF (n \cdot NOT \cdot COMP) NTAKEN = NUMEL
       IF (COMP) GO TO 80 
       DO 75 I=1.Z
       TAKE(I) = _{a} TRUE_{a}75 CONTINUE 
   80 CONTINUE 
       BELTR = 0.0DO 200 XX=X3,X4
       CALL SPOT (XX*YNl*NTAPE*BEGIN*FIRST*AA*Z)
       RO = XX + SIF (COMP) CALL CHELM (RO.COL.BB.CTAPE.CBEGIN.CFIRST.Z)
       IF (COMP) CALL CKDECD (Z,BB,SL,SH,TAKE,TAKEN)
       IF (COMP) NTAKEN = NTAKEN + TAKEN 
       IF (eNOTeSIDEl GO TO 100 
       CALL SDSPC (AArPARl,PAR2rPACErPARrCENT,FLAT$BET'UeZrTAKE) 
       GO TO 105 
  100 CALL BANDPC (AA,PAR1,PAR2,PACE,PAR,CENT,FLAT,BETW,Z,TAKE)
  105 CALL BELTAN (PACE,PAR,CENT,FLAT,BETW,CI,E,SCALE,TAN1,TAN2,Z,TAKE)
       IF (SIDE) CALL SDBLTN (Z,TAN1, TAN2, TAKE)
       CALL BELARA (TAN1,TAN2,Z,E,SCALE,AREA,STPAR,WRT1,TAKE)
       BELTR = BELTR + STPAR 
        I F 
( W R T 2 ) W R I T E ( 6 7 0 ) BE L T R r YN 1 # L I NE 1 B L I N E 2 B 2 9 N T A K E N B FJUK E L 
  209 CONTINUE 
   70 FORMAT (1H0,3X,10HTHE AREA : F25.10,34H SQUARE UNITS IS FOR AA OF
      lCOLUMN 91692H ./3X,22HTHE BELT RAN FROM ROW #16#8H TO R0I.i 916, 9H 
      2AND WAS 912~23H PICTURE ELEMENTS WIDEa/3X,llHTHERE WERE rI7r231-1 EL 
      3EMENTS TAKEN OUT OF , 17,32H POSSIBLE ELEMENTS IN THIS BELT.//)
       RETURN 
       END 
       SUBROUTINE SDBLTN (Z,TAN1, TAN2, TAKE)
SIBFTC SDBLTN LIST,REF,M94,XR7
C FOR USE WITH SUBROUTINE SDSPC THIS SUBROUTINE TAKES Z TAN1)S AND C<br>C TAN2)S FROM SUBROUTINE BELTAN AND CORRECTS THEM FOR THE PACE
C TAN2)S FROM SUBROUTINE BELTAN AND CORRECTS THEM FOR THE PACE<br>C . . . VALUES THAT WERE TAKEN IN DIRECTIONS NW, SE, NE,SW TO PERMIT
C VALUES THAT WERE TAKEN IN DIRECTIONS NW3 SE3 NE3SW TO PERMIT AN \overline{C} accurate determination of surface area.
C ACCURATE DETERMINATION OF SURFACE AREA.<br>C MARK S. MONMONIER, 4 FEBRUARY,1965
       C MARK Se MONMONIERg 4 FEBRUARY,1965 
       INTEGER Z.X
       REAL TAN1(21), TAN2(21)
```
C

C

```
LOGICAL TAKE(21) 
      DO 100 X=1.2AFAC = 1.7SQRT(2.)IF (aNOT.TAKE(X)) GO TO 100 
      TAN1(X) = TAN1(X) + AFACTAN2(X) = TAN2(X) * AFAC
      RETURN 
      END 
      SUBROUTINE CKDECD (Z,BB,SL,SH,TAKE,NTAKEN)
      LOGICAL TAKE(Z1) 
      INTEGER Z,BB(21),SL,SH 
      NTAKEN = 0DO 70 I=l,Z 
      IF (BB(I).LT.SL) GO TO 50
      IF (BB(I).GT.SH) GO TO 50
      TAKE(I) = .TRUE.NTAKEN = NTAKEN + 1 
      GO TO 70 
   70 CONTINUE 
      RETURN 
END<br>$IBFTC CHELM
      SUBROUTINE CHELM (ROW>COL>BB>CTAPE+BEGIN+FIRST,Z)
      INTEGER FSTEL,TEMP(1200) 
      INTEGER ROW,COL,BB(2l),ZtCTAPE,FSTROW,DIFf 
      COMMON TEMP 
      LOGICAL BEGIN, BEEN, FIRST
      IF (.NOT.BEGIN)GO TO 700
      IF (.NOT.FIRST) GO TO 10
      \texttt{BEGIN} = .FALSE.
      \texttt{FIRST} = .false.
      BEEN = eFALSE.REWIND CTAPE 
      NXTROW = 1READ (CTAPE) NLINES, NELEM, IDATE, ID
   10 FSTROW = ROW 
  600 LSTROW = ROW 
  100 CONTINUE 
BIBFTC CKDECD LIST,REF*M94,XR7 
   50 TAKE(1) = .FALSE. 
                LIST.REF.M94.XR7
      IF(LSTROW.GT.NLINES) GO TO 61
      IF(FSTROW.LT.1) GO TO 60
      IF(DIFF)12,18,1611 DIFF=FSTROW-NXTROW 
   12 IF(PIFF + 20)13,14t14 
   13 REMIND CTAPE 
      NXTROW=1
      READ (CTAPE) 
      GO TO 11 
   14 DO 15 K=l,DIFF 
      BACKSPACE CTAPE 
   15 CONTINUE 
      GO TO 18 
   16 DO 17 K=1, DIFF
      REA0 (CTAPE) 
   17 CONTINUE 
   18 IF (REEN) GO TO 610 
      FSTEL = COL
```

```
LSTEL = COL + Z - 1IF (FSTELaLT.1) GO TO 62
    IF (LSTELoCTaNELEM) GO TO 63 
    READ (CTAPE) (TEMP(N),N=1,NELEM)
    DO 19 L=1.2INDEX=FSTEL + -1RR(4) = TEMP(1NDEX) 
 19 CONTINUE 
 20 CONTINUE 
    NXTROW=LSTROW + 1
    RETURN 
700 FSTROW = ROW 
    GO TO 600 
    LSTEL = COL + Z - 1BEEN=. TRUE.
610 FSTEL = COL
    IF (FSTEL.LT.1) GO TO 62
    IF (FSTELoGTaNELEM) GO TO 63 
    READ (CTAPE) (TEMP(N),N=l,NELEM)
    DO 29 L=1,Z
    INDEX=FSTEL + L -1BB(L) = TEMP(INDEX)29 CONTINUE 
    NXTROW=LSTROW + 1 
    RETURN 
    ERROR ROUTINES
 50 FORMAT (1H t71HDESIRED REGION EXTENDS BEYOND PICTURE LIMITS, REF.( 
 51 FORMAT (1HO, 7HFSTROW=, 14)
 52 FORMAT (1H0,7HLSTROW=,14,4X,7HNLINES=,14)
 53 FORMAT (1HO$6HFSTEL#$I4)
 54 FORMAT (1H0,6HLSTEL=,14,4X,6HNELEM=,14)
 60 WRITE (6,511 FSTROW 
    GO TO 64 
 61 WRITE (6,52) LSTROW.NLINES
    GO TO 64 
 62 WRITE (6,531 FSTEL 
    GO TO 64 
 63 WRITE (6,54) LSTEL, NELEM
 64 WRITE (6950) 
   1SUBROUTINE CHELMIo I 
    RETURN 
    END
```
 $\frac{c}{c}$